# **OASIS N**

# **Open Document Format for Office Applications (OpenDocument) v1.1 Errata 01**

# **OASIS Approved Errata**

# **22 July 2013**

### **Specification URIs**

#### **This version:**

<http://docs.oasis-open.org/office/v1.1/errata01/os/OpenDocument-v1.1-errata01-os.odt> (Authoritative)

<http://docs.oasis-open.org/office/v1.1/errata01/os/OpenDocument-v1.1-errata01-os.html> <http://docs.oasis-open.org/office/v1.1/errata01/os/OpenDocument-v1.1-errata01-os.pdf>

#### **Previous version:**

N/A

#### **Latest version:**

<http://docs.oasis-open.org/office/v1.1/errata01/OpenDocument-v1.1-errata01.odt>(Authoritative) <http://docs.oasis-open.org/office/v1.1/errata01/OpenDocument-v1.1-errata01.html> <http://docs.oasis-open.org/office/v1.1/errata01/OpenDocument-v1.1-errata01.pdf>

#### **Technical Committee:**

[OASIS Open Document Format for Office Applications \(OpenDocument\) TC](http://www.oasis-open.org/committees/office/)

#### **Chair:**

Rob Weir [\(robert\\_weir@us.ibm.com\)](mailto:robert_weir@us.ibm.com), [IBM](http://www.ibm.com/)

#### **Editors:**

Dennis E. Hamilton [\(dennis.hamilton@acm.org\)](mailto:dennis.hamilton@acm.org), Individual Patrick Durusau [\(patrick@durusau.net\)](mailto:patrick@durusau.net), Individual

#### **Additional artifacts:**

This prose specification is one component of a Work Product which also includes:

• *Open Document Format for Office Applications (OpenDocument) v1.1.* 22 July 2013. OASIS Standard incorporating Approved Errata 01. [http://docs.oasis](http://docs.oasis-open.org/office/v1.1/errata01/os/OpenDocument-v1.1-errata01-os-complete.html)[open.org/office/v1.1/errata01/os/OpenDocument-v1.1-errata01-os-complete.html.](http://docs.oasis-open.org/office/v1.1/errata01/os/OpenDocument-v1.1-errata01-os-complete.html)

#### **Related work:**

This specification provides errata for:

• *Open Document Format for Office Applications (OpenDocument) v1.1*. 01 February 2007. OASIS Standard. [http://docs.oasis-open.org/office/v1.1/OS/OpenDocument-v1.1](http://docs.oasis-open.org/office/v1.1/OS/OpenDocument-v1.1-html/OpenDocument-v1.1.html) [html/OpenDocument-v1.1.html.](http://docs.oasis-open.org/office/v1.1/OS/OpenDocument-v1.1-html/OpenDocument-v1.1.html)

#### **Abstract:**

This specification lists errata for *Open Document Format for Office Applications (OpenDocument) v1.1*.

#### **Status:**

This document was last revised or approved by the OASIS Open Document Format for Office Applications (OpenDocument) TC on the above date. The level of approval is also listed above. Check the "Latest version" location noted above for possible later revisions of this document.

Technical Committee members should send comments on this Work Product to the Technical Committee's email list. Others should send comments to the Technical Committee by using the ["Send A Comment"](http://www.oasis-open.org/committees/comments/index.php?wg_abbrev=office) button on the Technical Committee's web page at [http://www.oasis](http://www.oasis-open.org/committees/office/)[open.org/committees/office/.](http://www.oasis-open.org/committees/office/)

For information on whether any patents have been disclosed that may be essential to implementing this Work Product, and any offers of patent licensing terms, please refer to the Intellectual Property Rights section of the Technical Committee web page [\(http://www.oasis](http://www.oasis-open.org/committees/office/ipr.php)[open.org/committees/office/ipr.php\)](http://www.oasis-open.org/committees/office/ipr.php).

#### **Citation format:**

When referencing this Work Product the following citation format should be used:

#### **[OpenDocument-v1.1-errata01]**

*Open Document Format for Office Applications (OpenDocument) v1.1 Errata 01*. 22 July 2013. OASIS Approved Errata. [http://docs.oasis-open.org/office/v1.1/errata01/os/OpenDocument-v1.1](http://docs.oasis-open.org/office/v1.1/errata01/os/OpenDocument-v1.1-errata01-os.html) [errata01-os.html.](http://docs.oasis-open.org/office/v1.1/errata01/os/OpenDocument-v1.1-errata01-os.html)

# **Notices**

Copyright © OASIS Open 2013. All Rights Reserved.

All capitalized terms in the following text have the meanings assigned to them in the OASIS Intellectual Property Rights Policy (the "OASIS IPR Policy"). The full [Policy](http://www.oasis-open.org/policies-guidelines/ipr) may be found at the OASIS website.

This document and translations of it may be copied and furnished to others, and derivative works that comment on or otherwise explain it or assist in its implementation may be prepared, copied, published, and distributed, in whole or in part, without restriction of any kind, provided that the above copyright notice and this section are included on all such copies and derivative works. However, this document itself may not be modified in any way, including by removing the copyright notice or references to OASIS, except as needed for the purpose of developing any document or deliverable produced by an OASIS Technical Committee (in which case the rules applicable to copyrights, as set forth in the OASIS IPR Policy, must be followed) or as required to translate it into languages other than English.

The limited permissions granted above are perpetual and will not be revoked by OASIS or its successors or assigns.

This document and the information contained herein is provided on an "AS IS" basis and OASIS DISCLAIMS ALL WARRANTIES, EXPRESS OR IMPLIED, INCLUDING BUT NOT LIMITED TO ANY WARRANTY THAT THE USE OF THE INFORMATION HEREIN WILL NOT INFRINGE ANY OWNERSHIP RIGHTS OR ANY IMPLIED WARRANTIES OF MERCHANTABILITY OR FITNESS FOR A PARTICULAR PURPOSE.

OASIS requests that any OASIS Party or any other party that believes it has patent claims that would necessarily be infringed by implementations of this OASIS Committee Specification or OASIS Standard, to notify OASIS TC Administrator and provide an indication of its willingness to grant patent licenses to such patent claims in a manner consistent with the IPR Mode of the OASIS Technical Committee that produced this specification.

OASIS invites any party to contact the OASIS TC Administrator if it is aware of a claim of ownership of any patent claims that would necessarily be infringed by implementations of this specification by a patent holder that is not willing to provide a license to such patent claims in a manner consistent with the IPR Mode of the OASIS Technical Committee that produced this specification. OASIS may include such claims on its website, but disclaims any obligation to do so.

OASIS takes no position regarding the validity or scope of any intellectual property or other rights that might be claimed to pertain to the implementation or use of the technology described in this document or the extent to which any license under such rights might or might not be available; neither does it represent that it has made any effort to identify any such rights. Information on OASIS' procedures with respect to rights in any document or deliverable produced by an OASIS Technical Committee can be found on the OASIS website. Copies of claims of rights made available for publication and any assurances of licenses to be made available, or the result of an attempt made to obtain a general license or permission for the use of such proprietary rights by implementers or users of this OASIS Committee Specification or OASIS Standard, can be obtained from the OASIS TC Administrator. OASIS makes no representation that any information or list of intellectual property rights will at any time be complete, or that any claims in such list are, in fact, Essential Claims.

The name "OASIS" is a trademark of [OASIS,](http://www.oasis-open.org/) the owner and developer of this specification, and should be used only to refer to the organization and its official outputs. OASIS welcomes reference to, and implementation and use of, specifications, while reserving the right to enforce its marks against misleading uses. Please see<http://www.oasis-open.org/policies-guidelines/trademark>for above guidance.

# **Table of Contents**

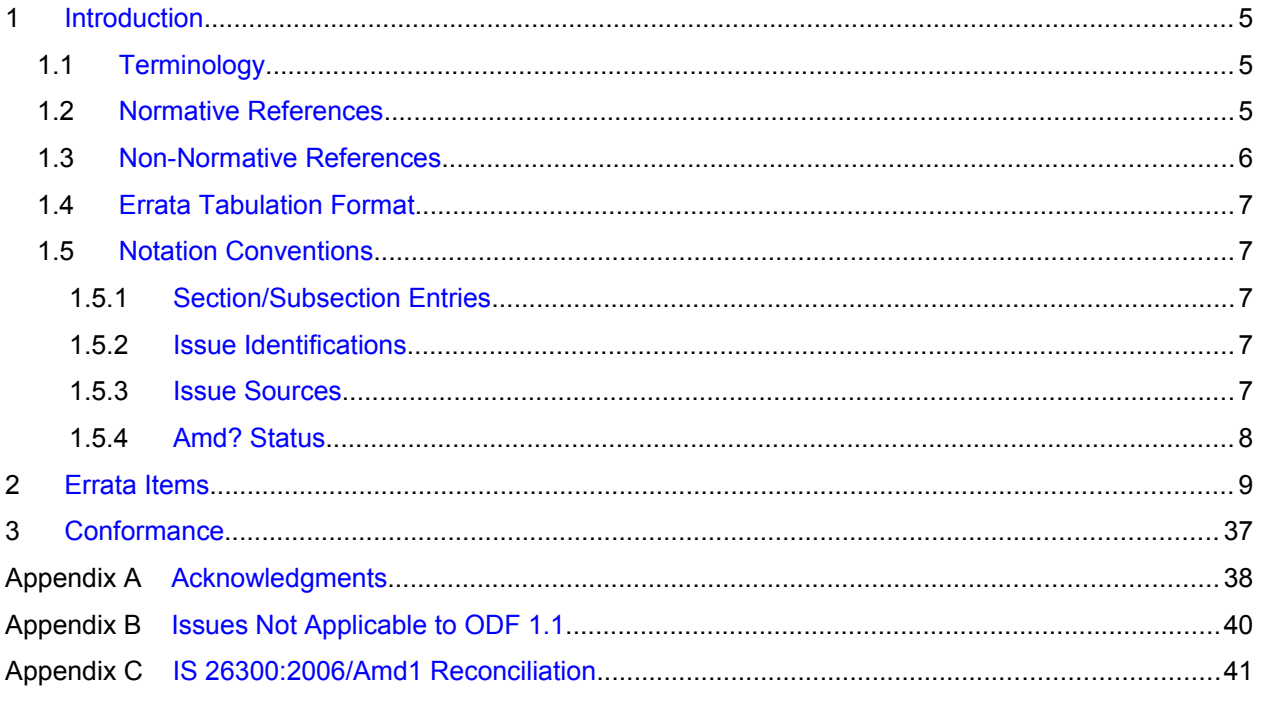

# <span id="page-4-2"></span>**1 Introduction**

[All text of this document is informative.]

This document provides the first Errata document for *Open Document Format for Office Applications (OpenDocument) v1.1* [\[ODF 1.1\]](#page-5-1).

The errata items have three sources:

- Errata items developed for the earlier [\[ODF 1.0\]](#page-5-5) that also apply to the text of [\[ODF 1.1\]](#page-5-1)
- Additional errata based on comments submitted to or originated in the [OASIS Open Document](http://www.oasis-open.org/committees/office/)  [Format for Office Applications \(OpenDocument\) TC](http://www.oasis-open.org/committees/office/)
- Errata identified for achieving technical alignment of [\[ODF 1.1\]](#page-5-1) and International Standard for OpenDocument [\[IS 26300:2006\]](#page-5-4) as amended for mutual alignment [\[AMD1\]](#page-5-3)

These errata do not apply to the International Standard. To facilitate technical-alignment review, these errata entries identify whether an equivalent errata item has already been included in changes that align the International Standard with ODF 1.1.

Some ODF 1.0 Errata items do not apply to ODF 1.1. Those are accounted for in [\(Appendix B \)](#page-39-0).

Some ODF 1.1 Errata 01 items have arisen since the International Standard corrigenda and amendment were produced. Those items are identified in the Errata items (section [2 Errata Items\)](#page-8-0) and also summarized in a form applicable to the amended International Standard [\(Appendix C \)](#page-40-0).

### <span id="page-4-1"></span>**1.1 Terminology**

Within the ODF 1.1 specification and the extracts presented in errata items, the terms "**shall**", "**shall not**", "**should**", "**should not**", and "**may**" are interpreted as described in Annex H of [\[ISO/IEC Directives\]](#page-5-2) if they appear in bold letters [\[ODF 1.1\]](#page-5-1). Occurrences have their effect in the ODF 1.1 specification. They do not apply to the interpretation of this document.

### <span id="page-4-0"></span>**1.2 Normative References**

This is an informative specification. There is no introduction of normative conditions and conformance clauses by reference or in any other manner.

### **1.3 Non-Normative References**

#### <span id="page-5-2"></span>**[ISO/IEC Directives]**

<span id="page-5-0"></span>*ISO/IEC Directives, Part 2: Rules for the structure and drafting of International Standards.* Fifth edition, 2004. International Organization for Standardization and International Electrotechnical Commission. Sixth edition with unchanged Annex H available at<http://www.iso.org/directives>

#### <span id="page-5-5"></span>**[ODF 1.0]**

*Open Document Format for Office Applications (OpenDocument) v1.0.* 01 May 2005. OASIS Standard. Available at<http://docs.oasis-open.org/office/v1.0/OpenDocument-v1.0-os.pdf>

#### <span id="page-5-9"></span>**[1.0-1]**

*Open Document Format for Office Applications (OpenDocument) 1.0 Errata 01*. 24 November 2008. OASIS Approved Errata. All formats available at [http://docs.oasis](http://docs.oasis-open.org/office/v1.0/errata/os/)[open.org/office/v1.0/errata/os/](http://docs.oasis-open.org/office/v1.0/errata/os/)

#### <span id="page-5-7"></span>**[1.0-2]**

*Open Document Format for Office Applications (OpenDocument) 1.0 Errata 02*. 20 September 2010. OASIS Approved Errata. All formats available at [http://docs.oasis](http://docs.oasis-open.org/office/v1.0/errata/os/)[open.org/office/v1.0/errata/os/](http://docs.oasis-open.org/office/v1.0/errata/os/)

#### **[ODF 1e2]**

*Open Document Format for Office Applications (OpenDocument) 1.0 (Second Edition)*. 19 July 2006. OASIS Committee Specification 01. Available at [https://www.oasis](https://www.oasis-open.org/committees/document.php?document_id=19274)[open.org/committees/document.php?document\\_id=19274](https://www.oasis-open.org/committees/document.php?document_id=19274) (PDF) and [https://www.oasis](https://www.oasis-open.org/committees/document.php?document_id=19275)[open.org/committees/document.php?document\\_id=19275](https://www.oasis-open.org/committees/document.php?document_id=19275) (ODT)

#### <span id="page-5-1"></span>**[ODF 1.1]**

*Open Document Format for Office Applications (OpenDocument) v1.1*. 01 February 2007. OASIS standard. All formats available at<http://docs.oasis-open.org/office/v1.1/OS/>

#### <span id="page-5-4"></span>**[IS 26300:2006]**

*Information Technology – Open Document Format for Office Applications (OpenDocument) v1.0*. Available at<http://standards.iso.org/ittf/PubliclyAvailableStandards/index.html>(entry for Standard ISO/IEC 26300:2006)

#### <span id="page-5-8"></span>**[COR1]**

*Information Technology – Open Document Format for Office Applications (OpenDocument) v1.0, Technical Corrigendum 1*. 2010-12-15. Available at <http://standards.iso.org/ittf/PubliclyAvailableStandards/index.html>(entry for Standard ISO/IEC 26300:2006/Cor.1:2010)

#### <span id="page-5-6"></span>**[COR2]**

*Information Technology – Open Document Format for Office Applications (OpenDocument) v1.0, Technical Corrigendum 2*. 2011-12-01. Available at <http://standards.iso.org/ittf/PubliclyAvailableStandards/index.html>(entry for Standard ISO/IEC 26300:2006/Cor.2:2011)

#### <span id="page-5-3"></span>**[AMD1]**

*Information Technology – Open Document Format for Office Applications (OpenDocument) v1.0 – Amendment 1: Open Document Format for Office Applications (OpenDocument) v1.1*. 2012-03-15. Available at <http://standards.iso.org/ittf/PubliclyAvailableStandards/index.html>(entry for Standard ISO/IEC 26300:2006/Amd.1:2012)

### <span id="page-6-4"></span>**1.4 Errata Tabulation Format**

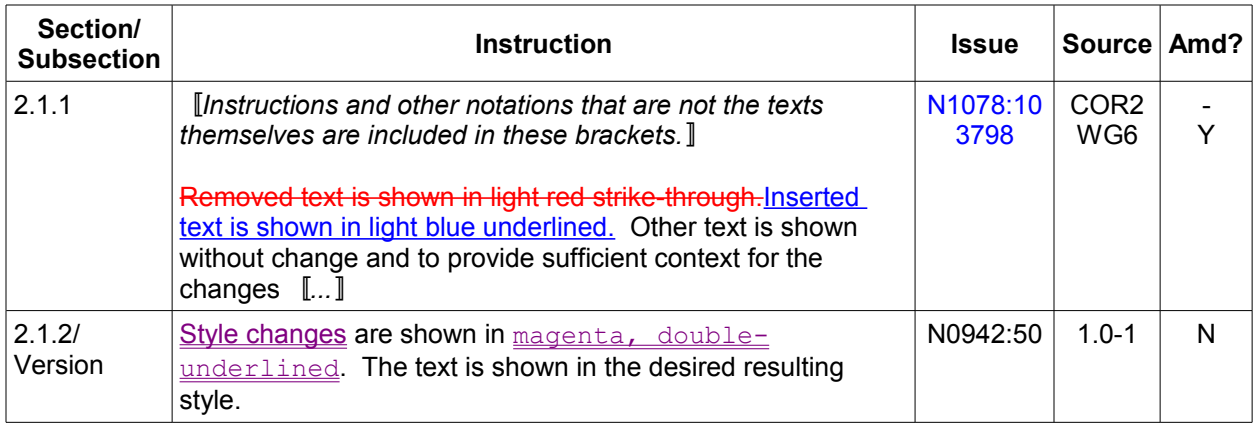

### <span id="page-6-3"></span>**1.5 Notation Conventions**

### <span id="page-6-2"></span>**1.5.1 Section/Subsection Entries**

When instructions apply to a numbered section outside of any subsection, the section number is used alone. For example, "2.1.1" refers to ODF 1.1 section 2.1.1 Document Root Element Content Models.

When the instructions apply in a named subsection, the subsection name follows the numbered section identification. For example, "2.1.2/Version" refers to the Version subsection of section 2.1.2 Document Root Attributes.

### <span id="page-6-1"></span>**1.5.2 Issue Identifications**

Issue identifications beginning with N, such as N0942:50 and N1078:10, refer to numbered issues in defect reports on [\[IS 26300:2006\]](#page-5-4) received from ISO/IEC JTC1/SC34. Further details on those defect items and their disposition in [\[ODF 1.0\]](#page-5-5) are found in ODF 1.0 Errata 02 [\[1.0-2\]](#page-5-7).

Issues identified by numerals, *nnnn*, such as 3798, refer to an issue identified OFFICE-*nnnn* (e.g., OFFICE-3798) in the issue database of the OASIS Open Document Format for Office Applications (OpenDocument) TC.

Whenever an issue identification has a link, there is (also) discussion of the issue in the issue database. The link is to the corresponding issue entry (e.g., "N1078:10" linked to associated issue OFFICE-1802, "3798" linked to associated issue OFFICE-3798).

### <span id="page-6-0"></span>**1.5.3 Issue Sources**

All errata items originate in ODF 1.0 Errata and/or ODF 1.1-specific issues captured in the OpenDocument TC issue database. The Source indicates additional information that is pertinent to the alignment of ODF 1.1 and IS 26300:2006:

- 1.0-1 indicates an ODF 1.0 Errata 01 item [\[1.0-1\]](#page-5-9)
- COR1 indicates an ODF 1.0 Errata 01 item that was also applied in IS 26300:2006 [\[COR1\]](#page-5-8)
- 1.0-2 indicates an ODF 1.0 Errata 02 item [\[1.0-2\]](#page-5-7)
- COR2 indicates an ODF 1.0 Errata 02 item that was also applied in IS 26300:2006 [\[COR2\]](#page-5-6)
- TC indicates an ODF 1.1 item that originated in the OpenDocument TC
- WG6 indicates an ODF 1.1 item that originated in ISO/IEC JTC1/SC34 WG6 as part of creating the [\[AMD1\]](#page-5-3) alignment for ODF 1.1.

### <span id="page-7-0"></span>**1.5.4 Amd? Status**

This column indicates whether or not there is an issue that is or is not reflected in [[AMD1\]](#page-5-3):

- 1. Entry "-" signifies that [\[AMD1\]](#page-5-3) coverage was unnecessary. This is usually an item that was covered with [\[COR1\]](#page-5-8) or [\[COR2\]](#page-5-6).
- 2. Entry "Y" signifies that [\[AMD1\]](#page-5-3) also covered the errata item.
- 3. Entry "N" signifies that [\[AMD1\]](#page-5-3) did not cover the errata item and any coverage depends on subsequent work by ISO/IEC JTC1/SC34 WG6. These items are also accounted for in [Appendix](#page-40-0)  [C IS 26300:2006/Amd1 Reconciliation.](#page-40-0)

## <span id="page-8-0"></span>**2 Errata Items**

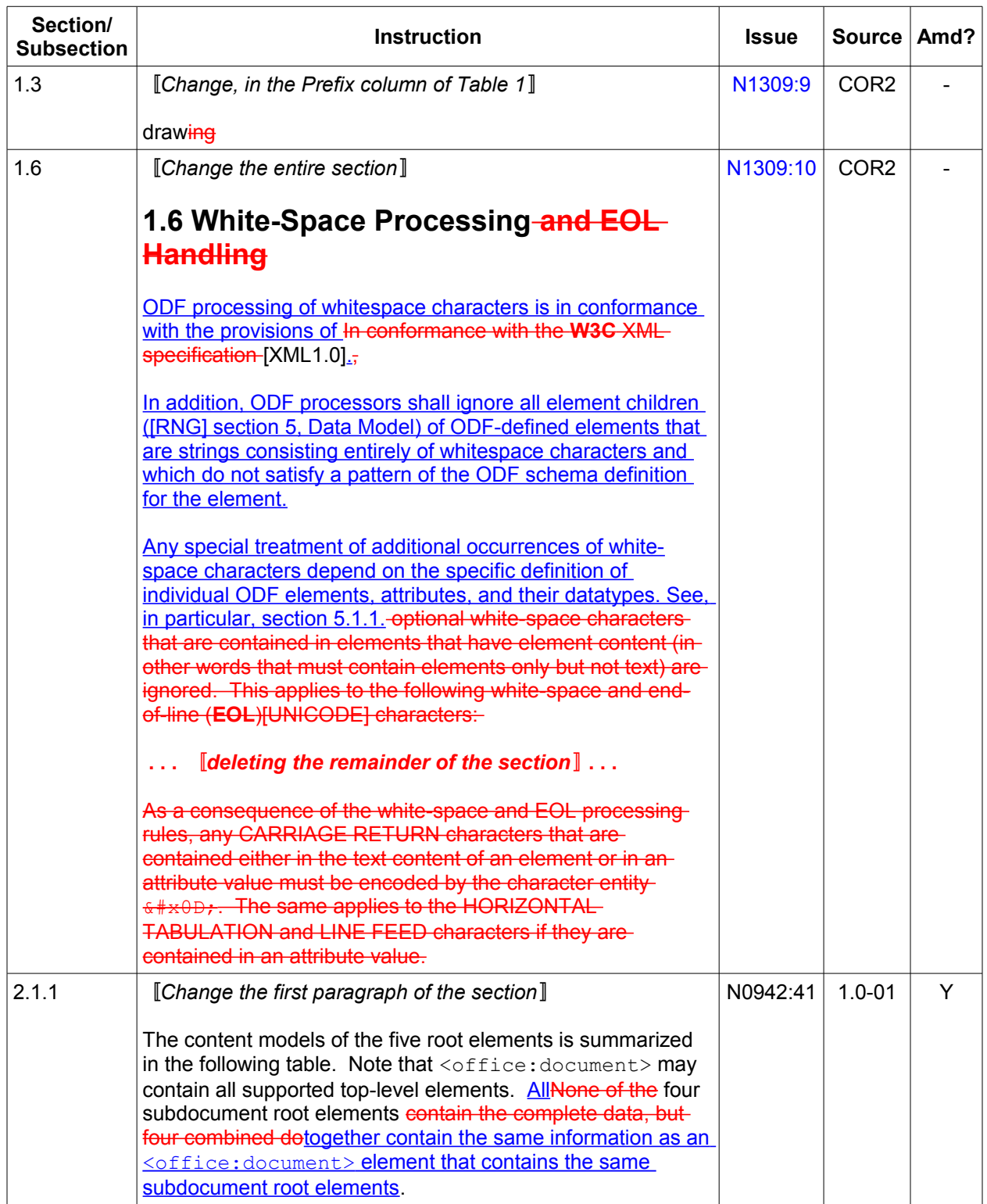

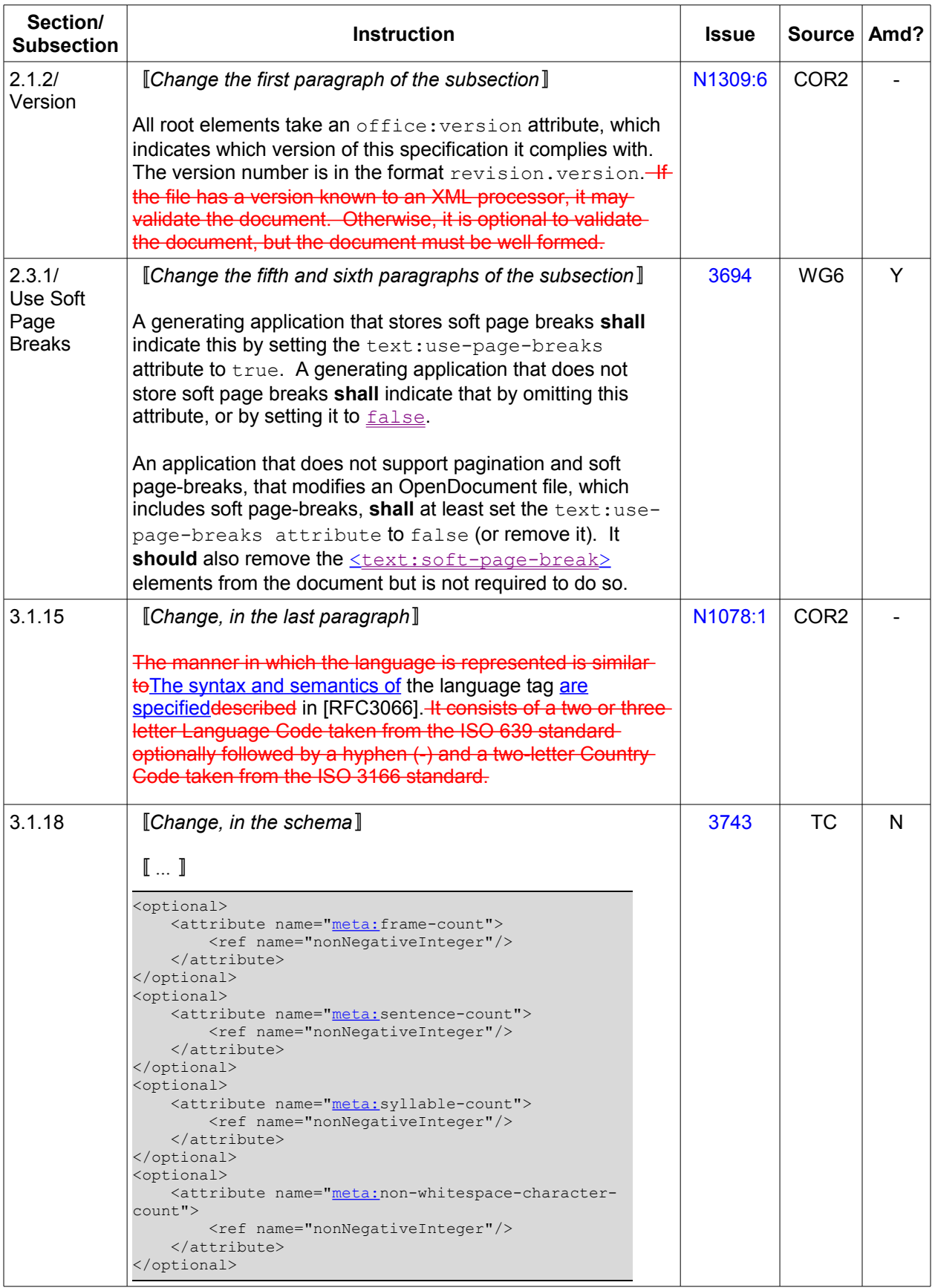

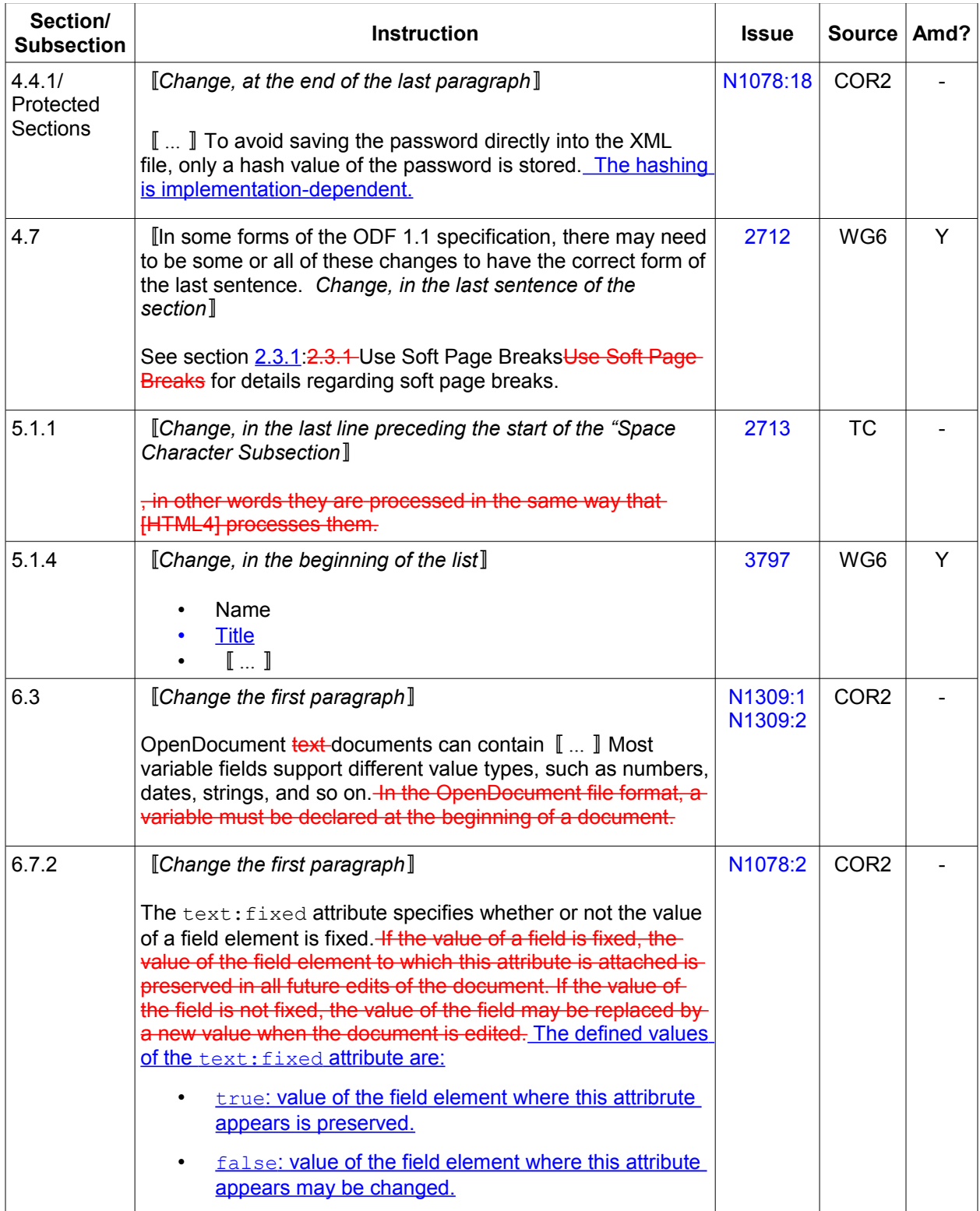

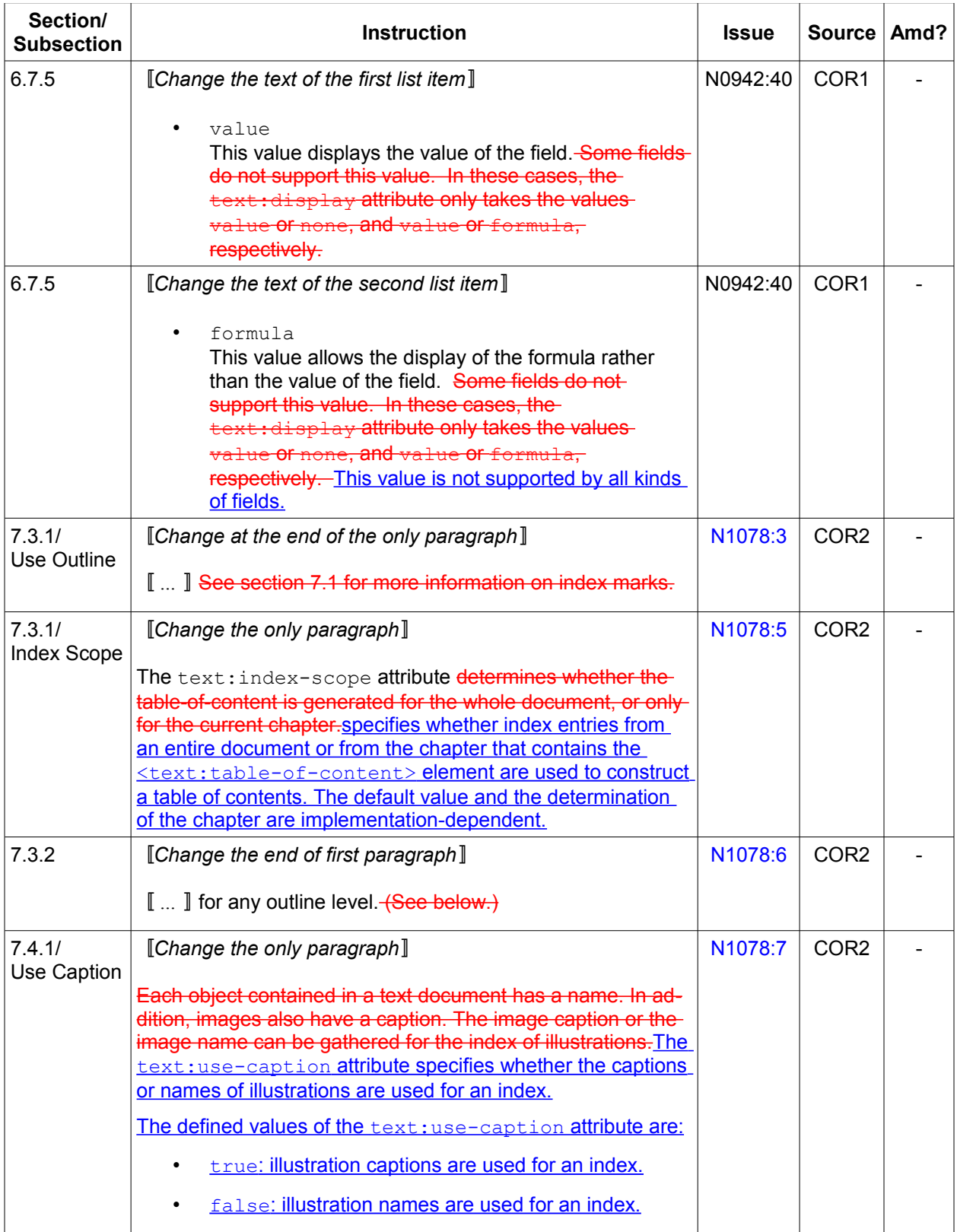

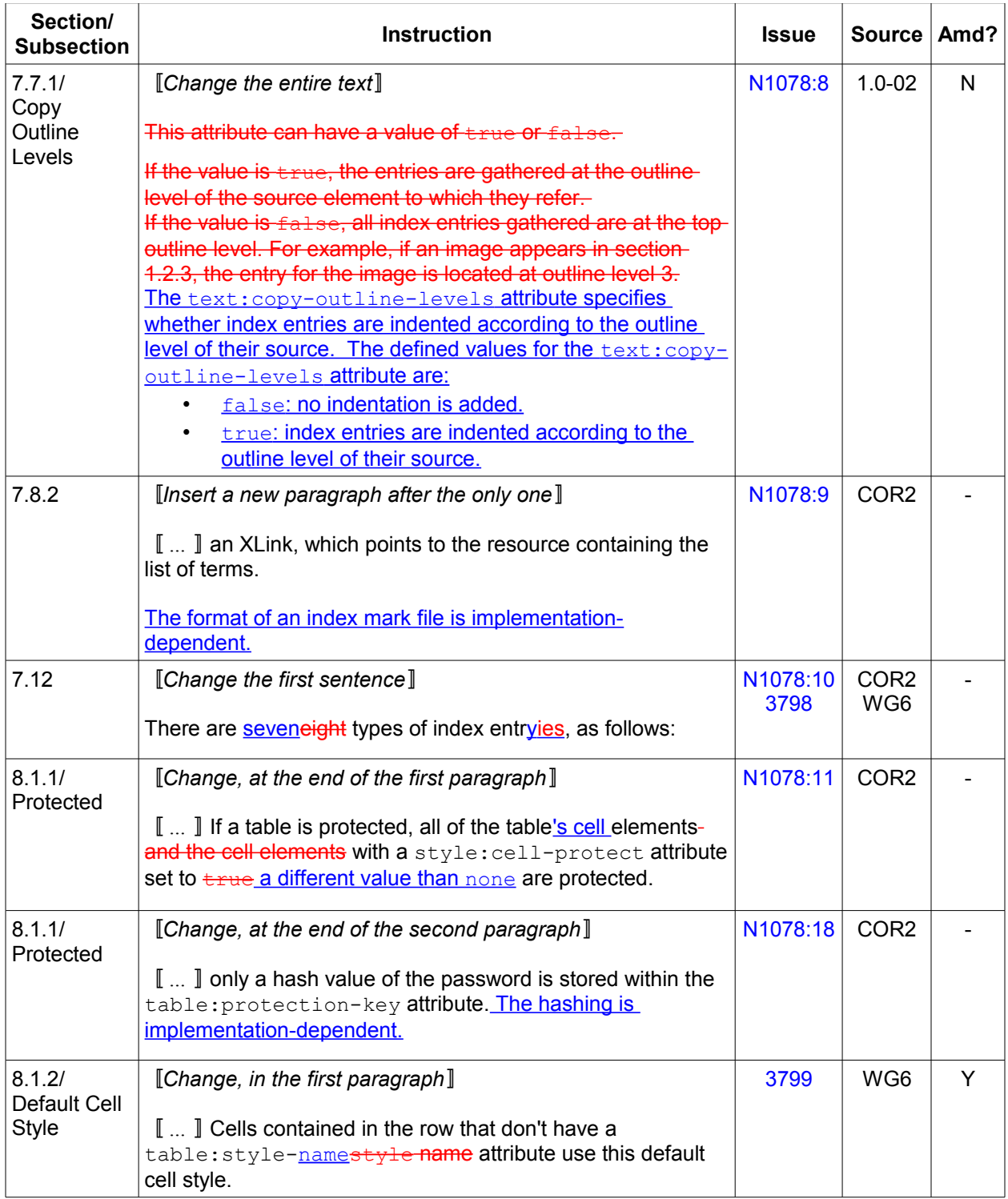

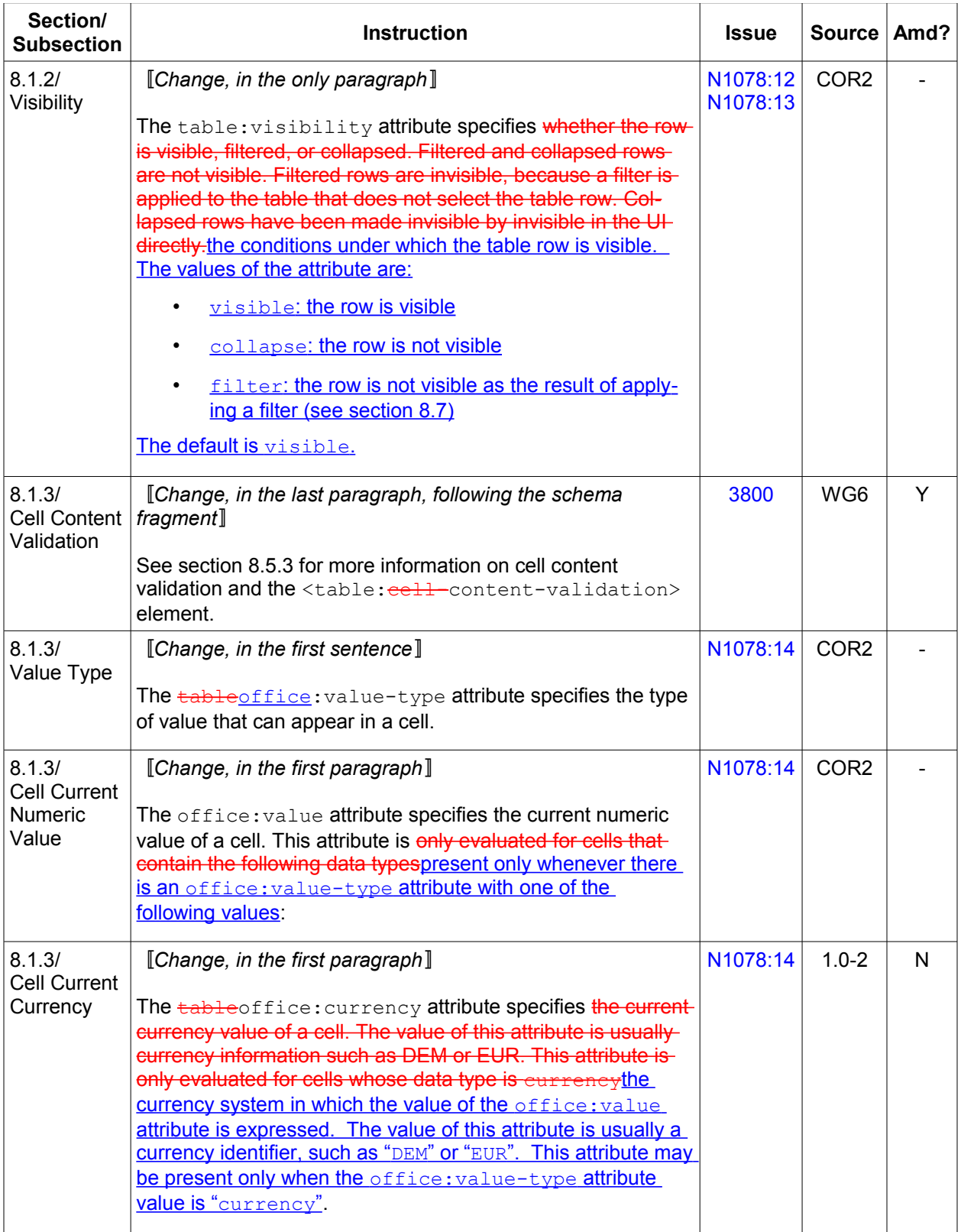

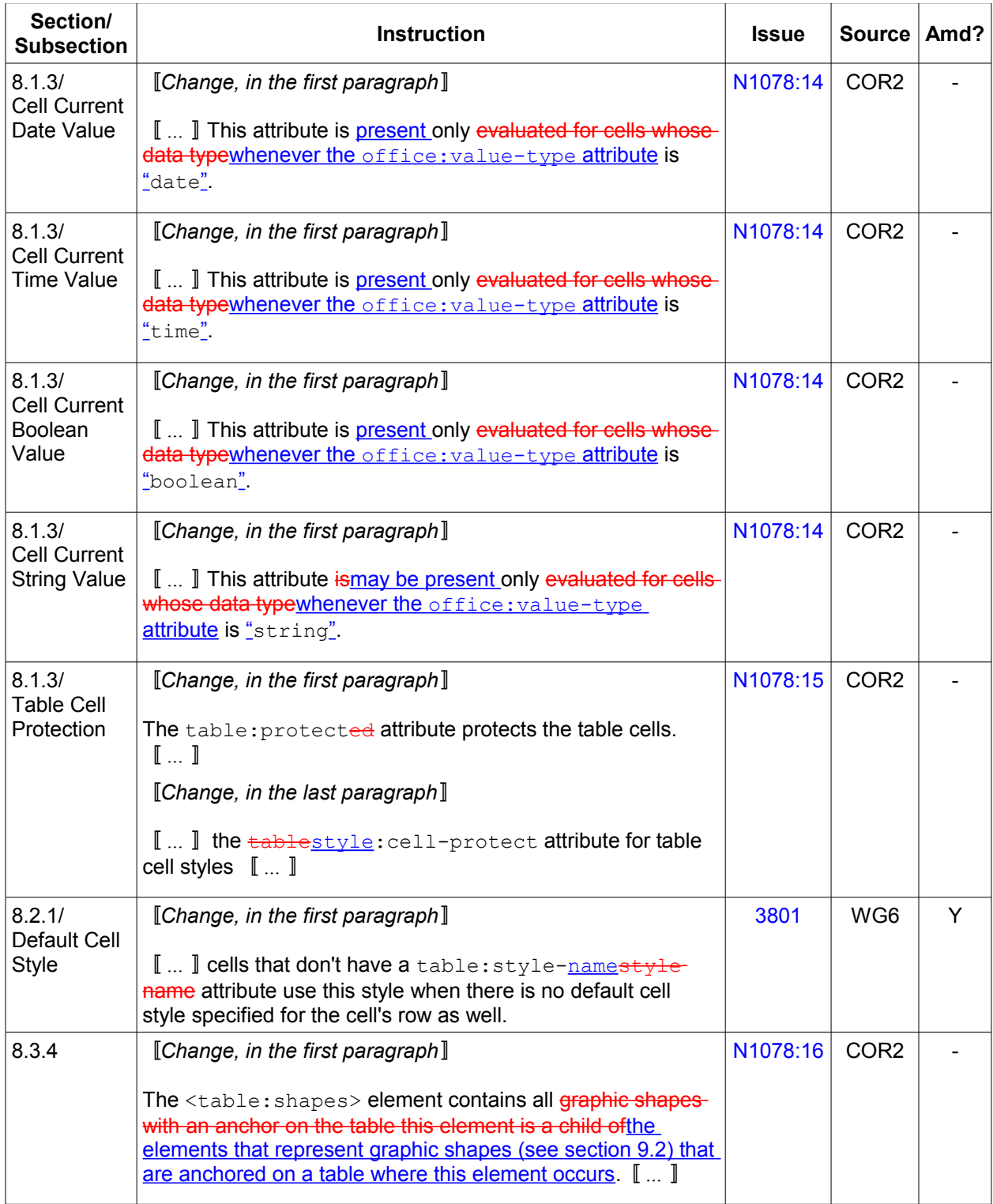

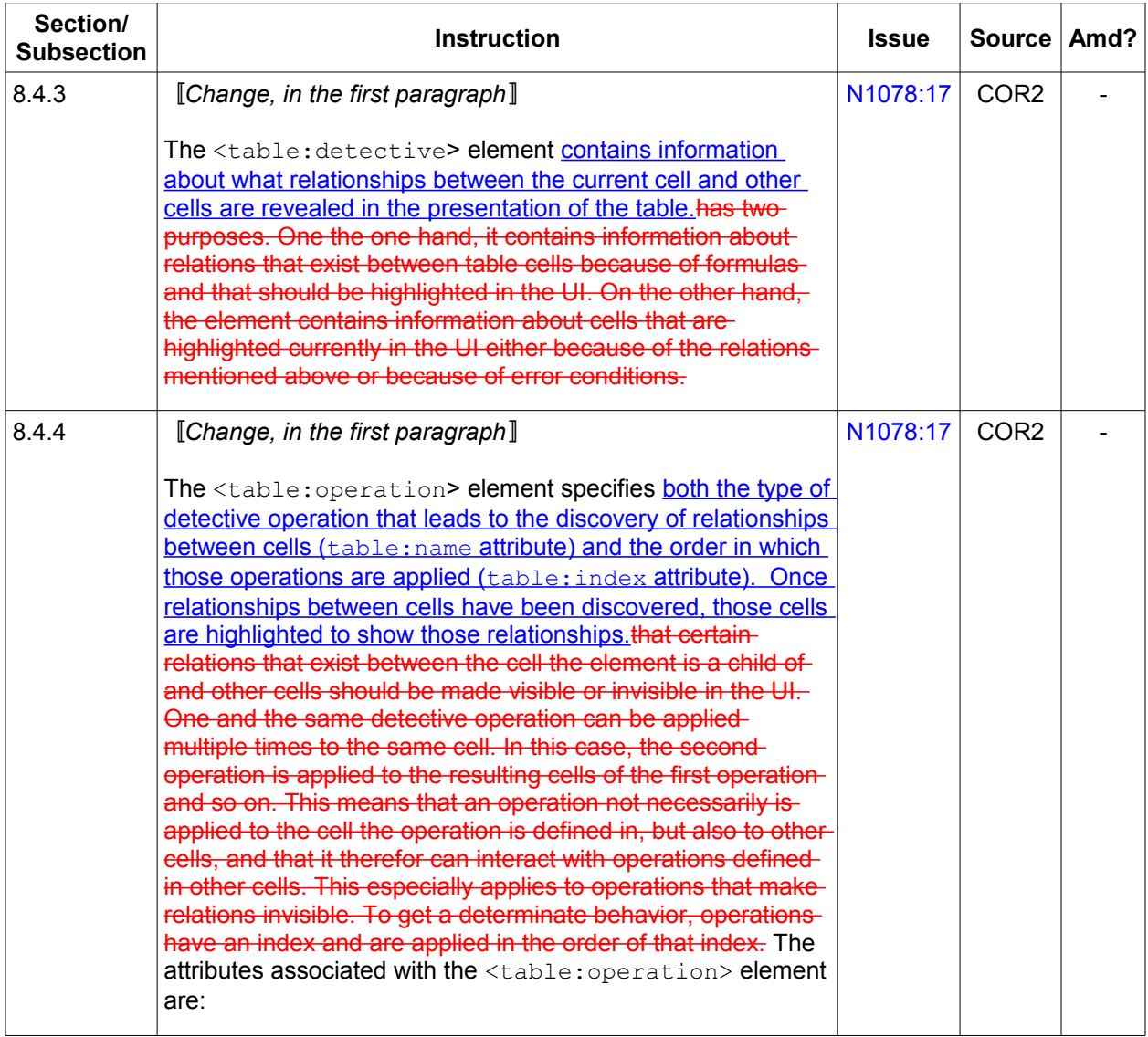

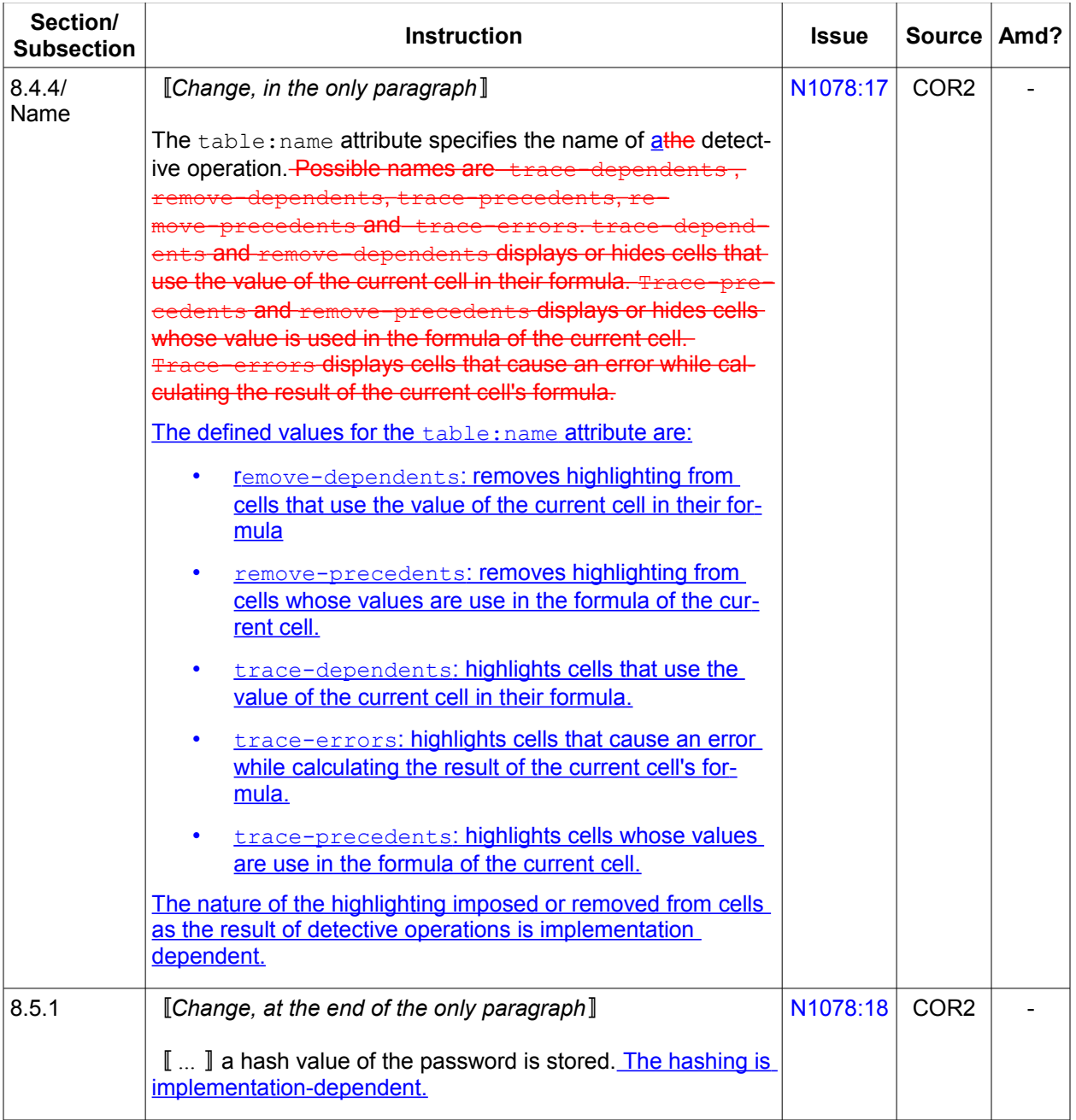

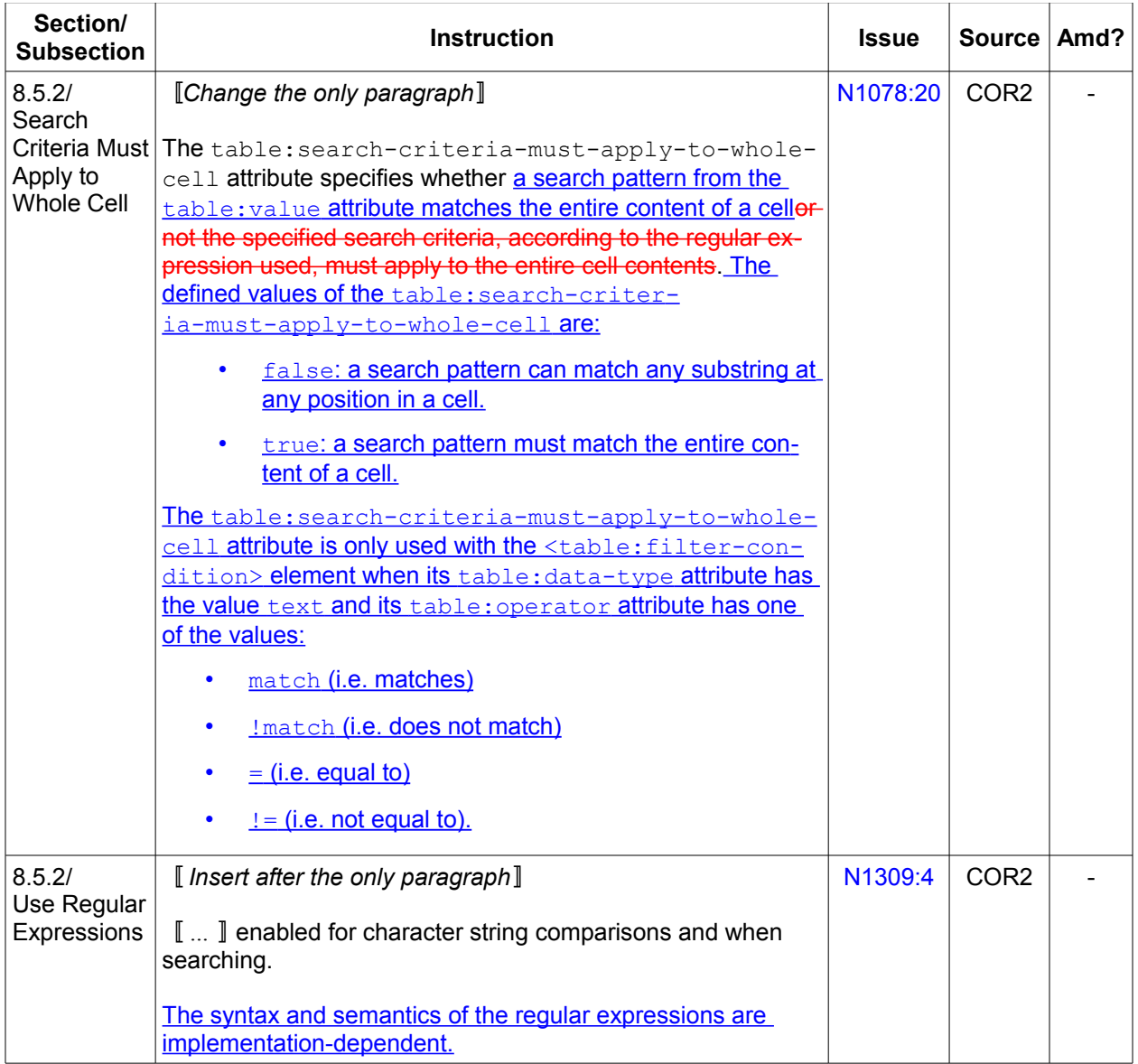

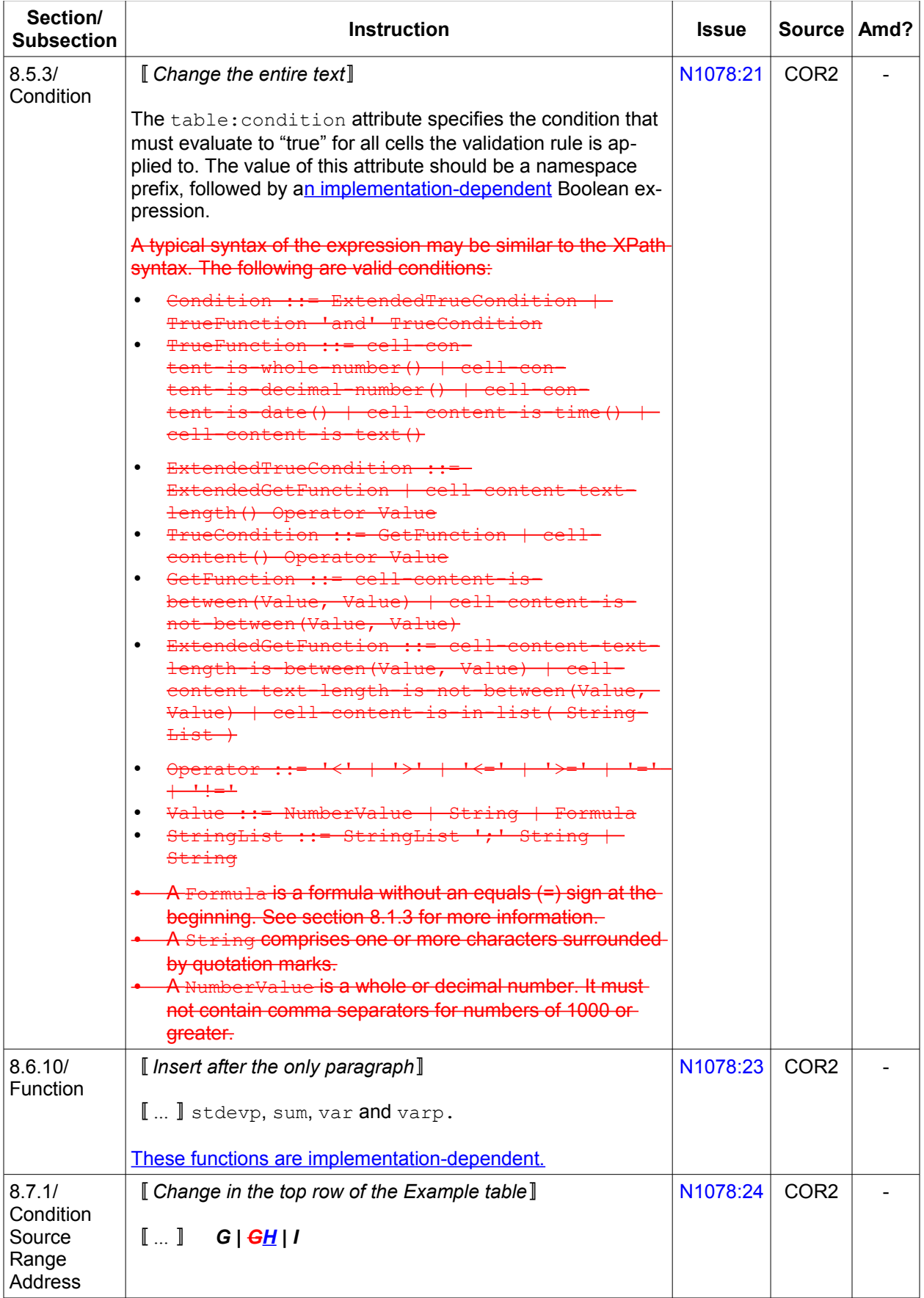

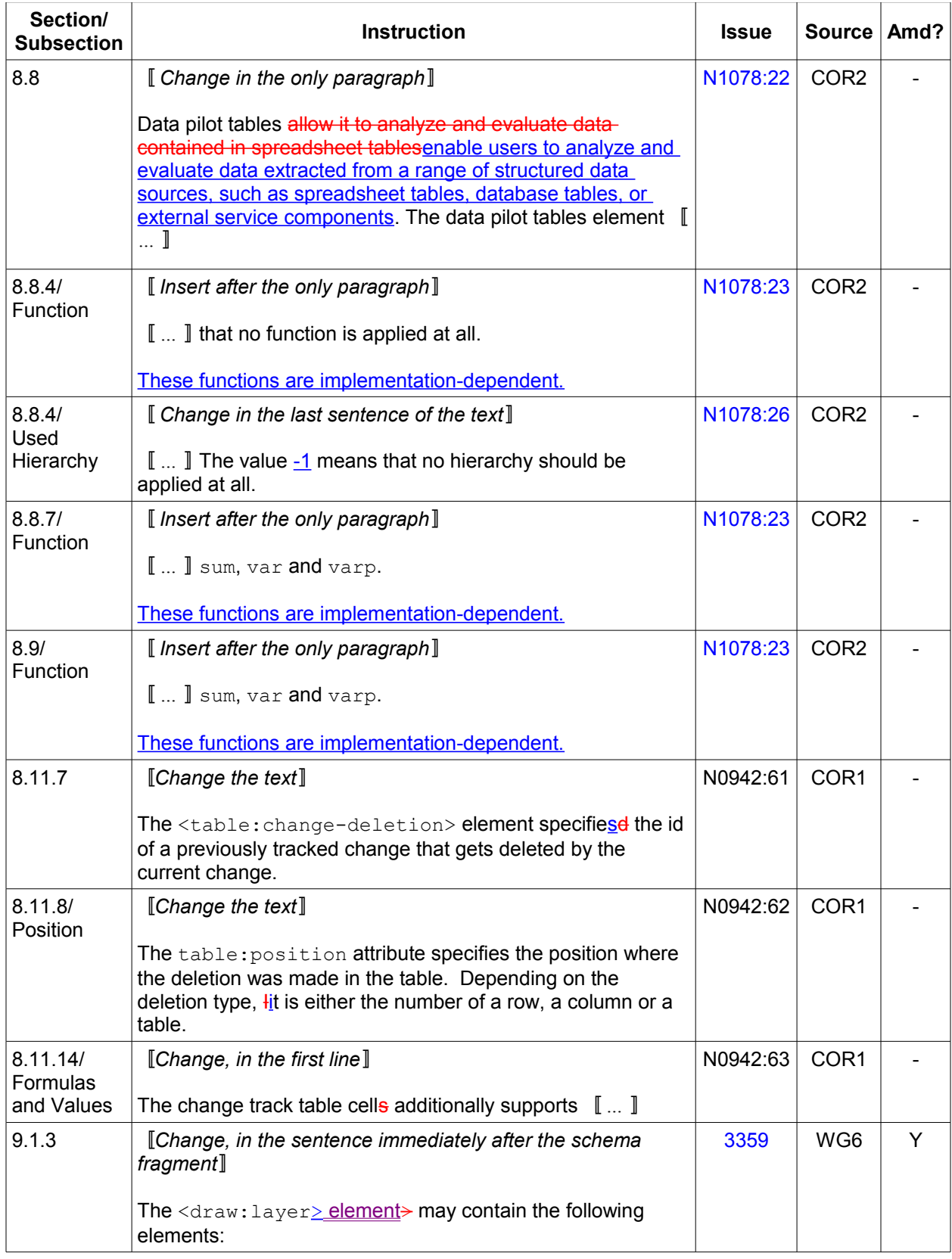

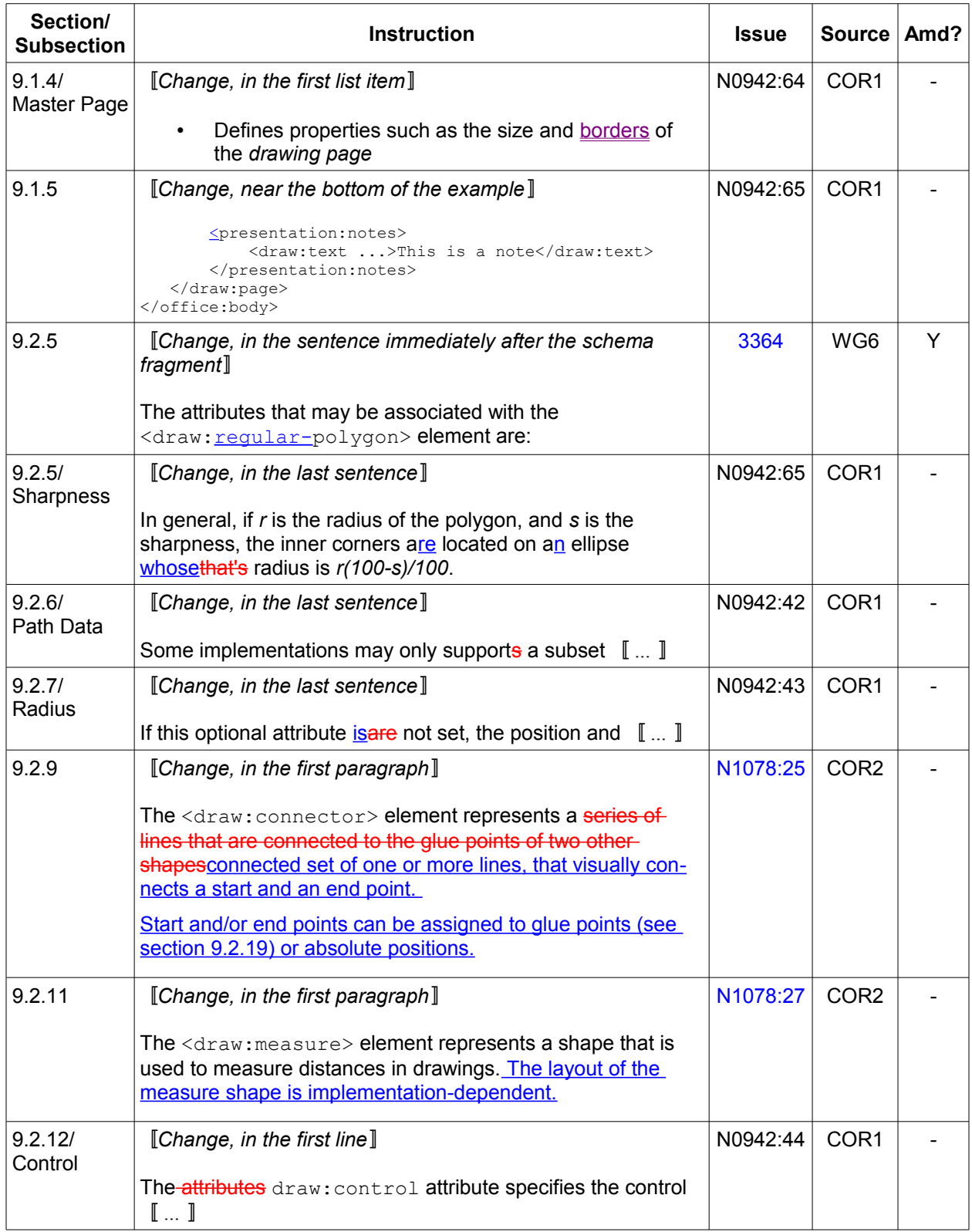

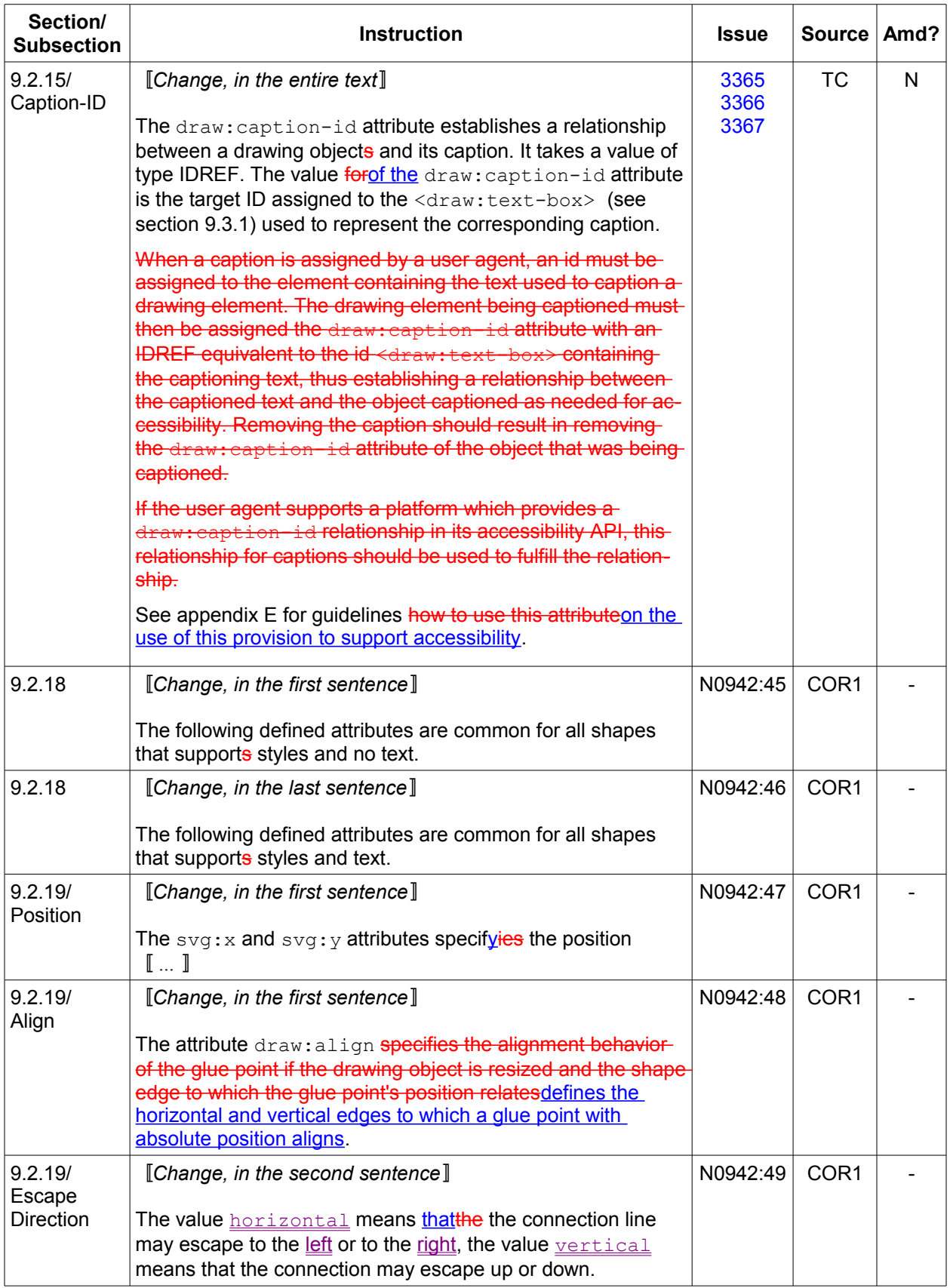

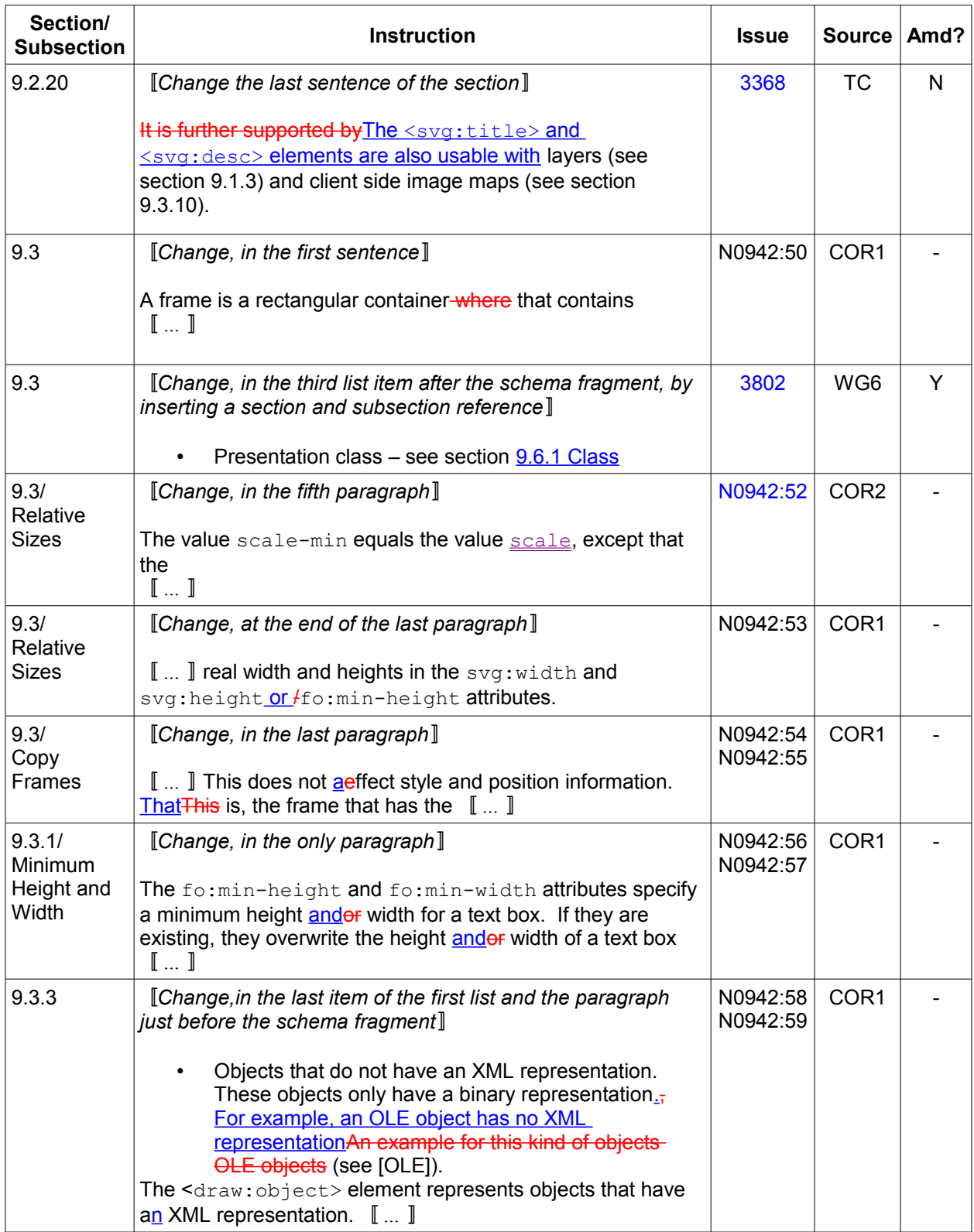

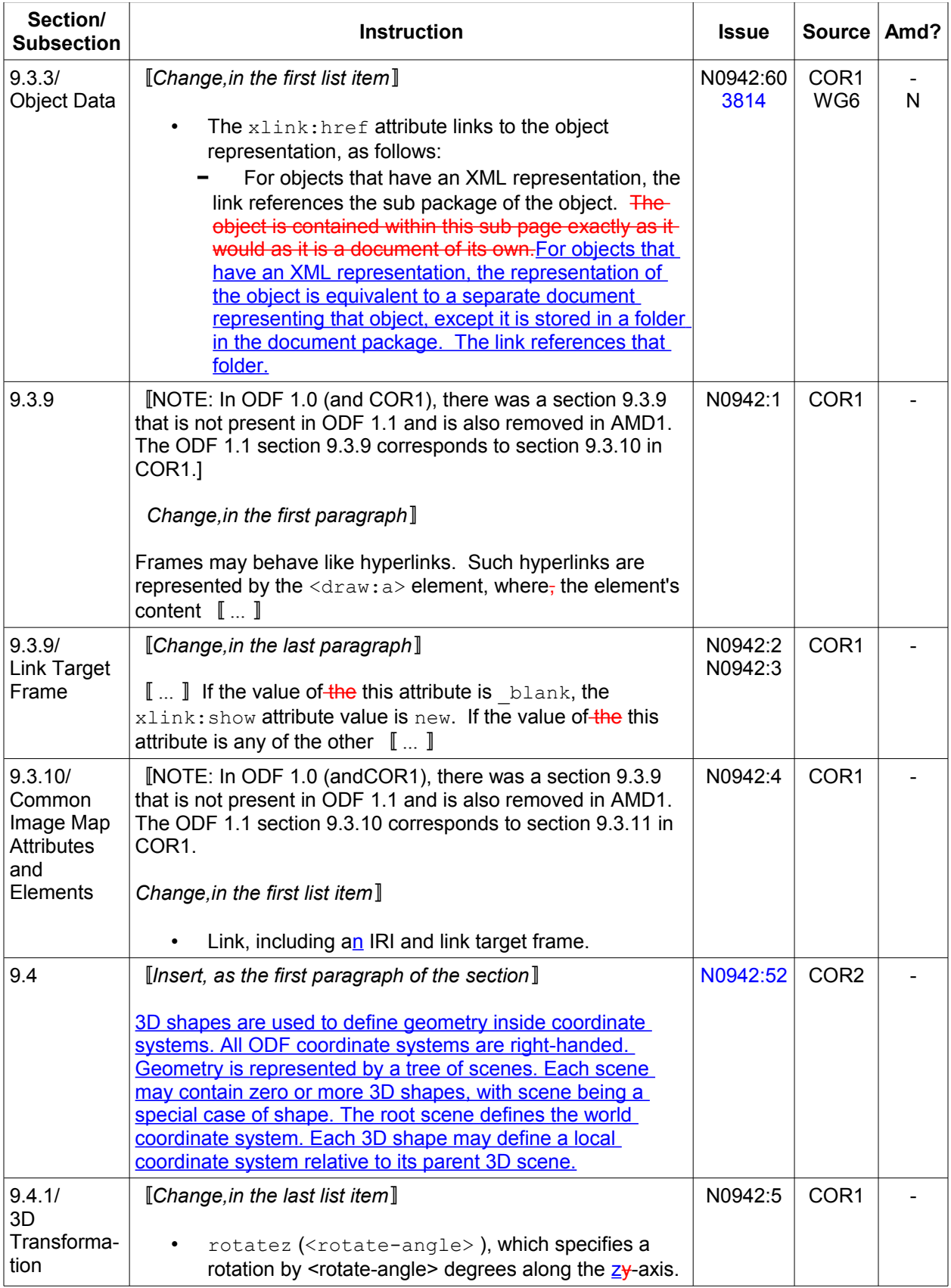

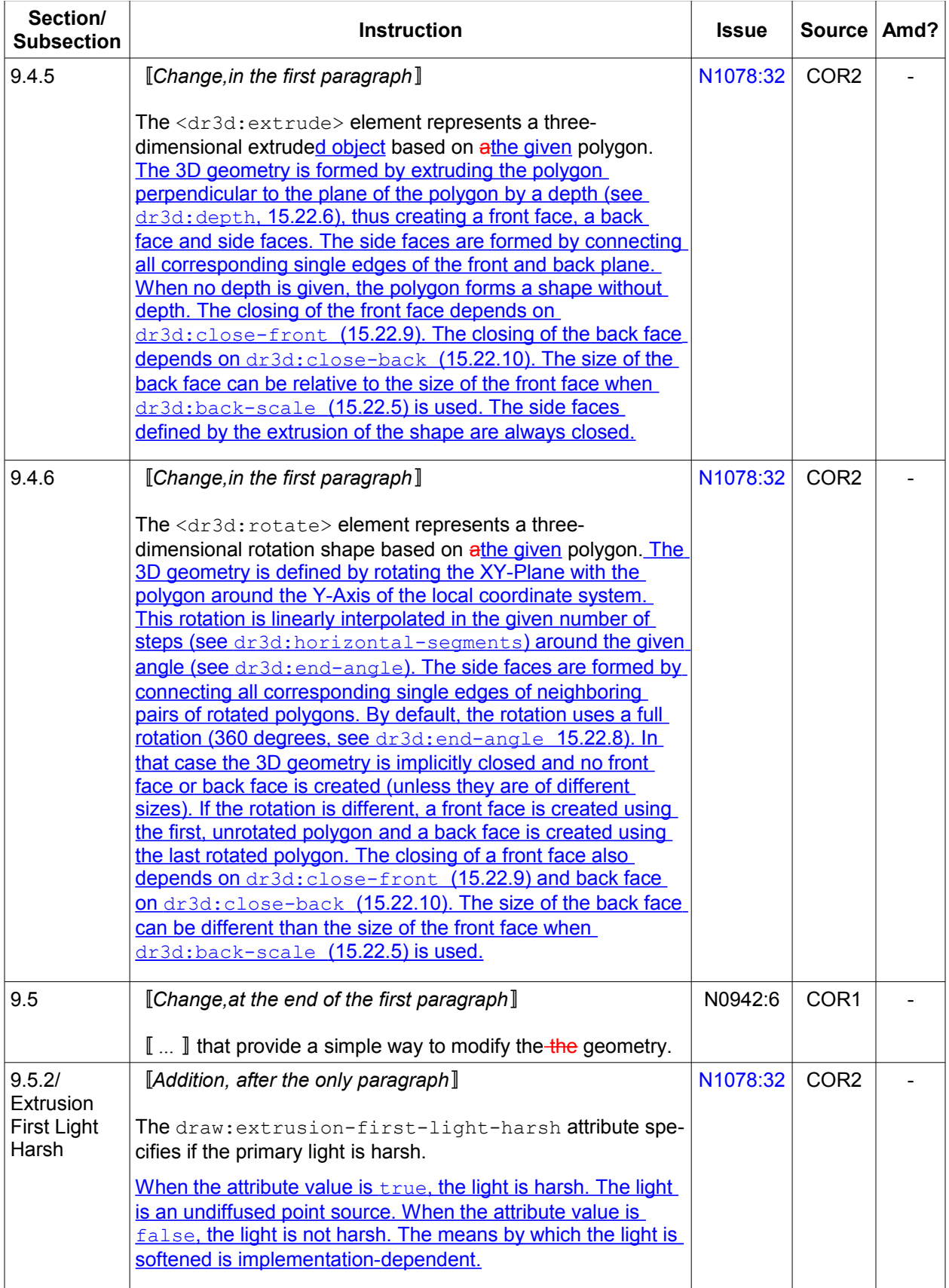

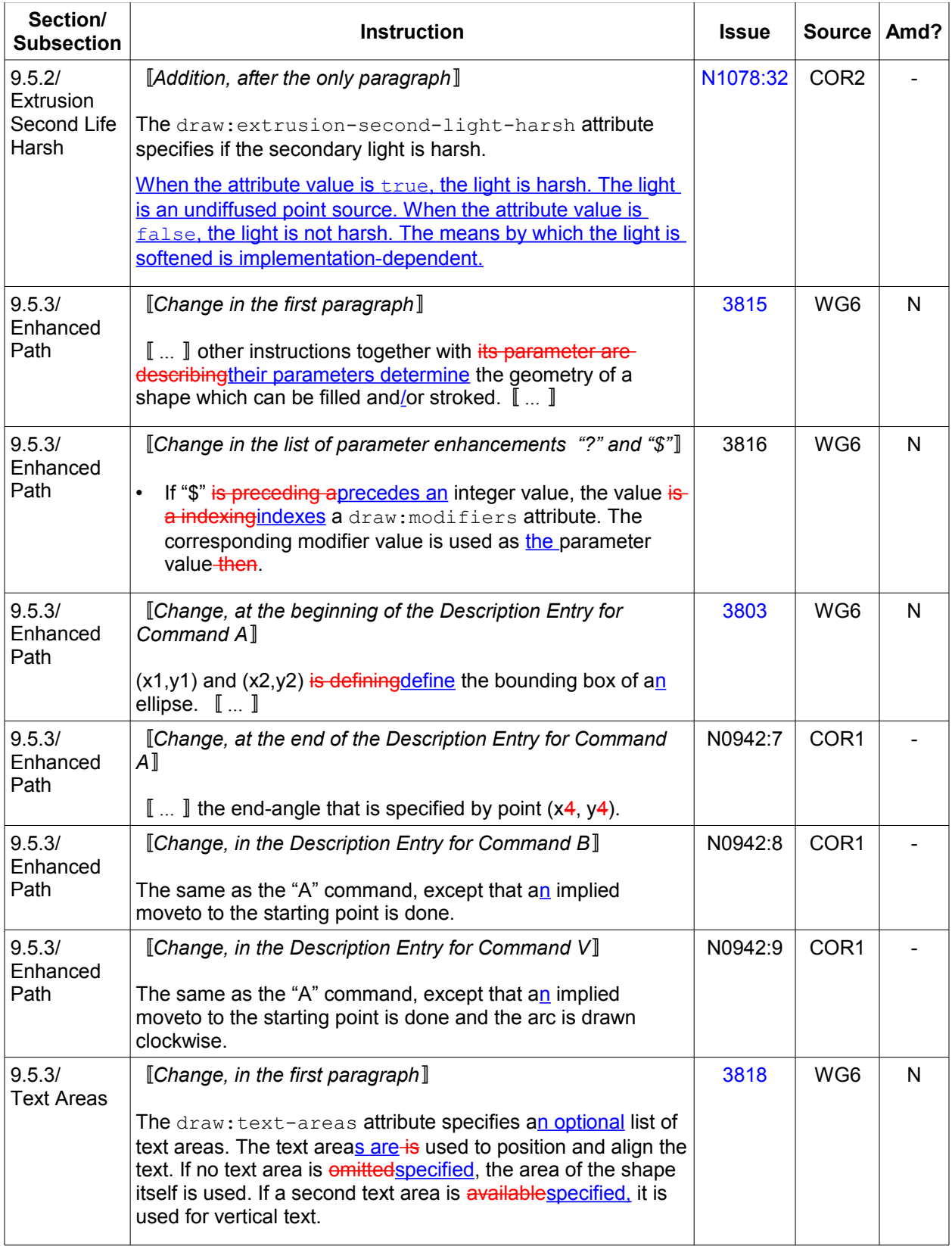

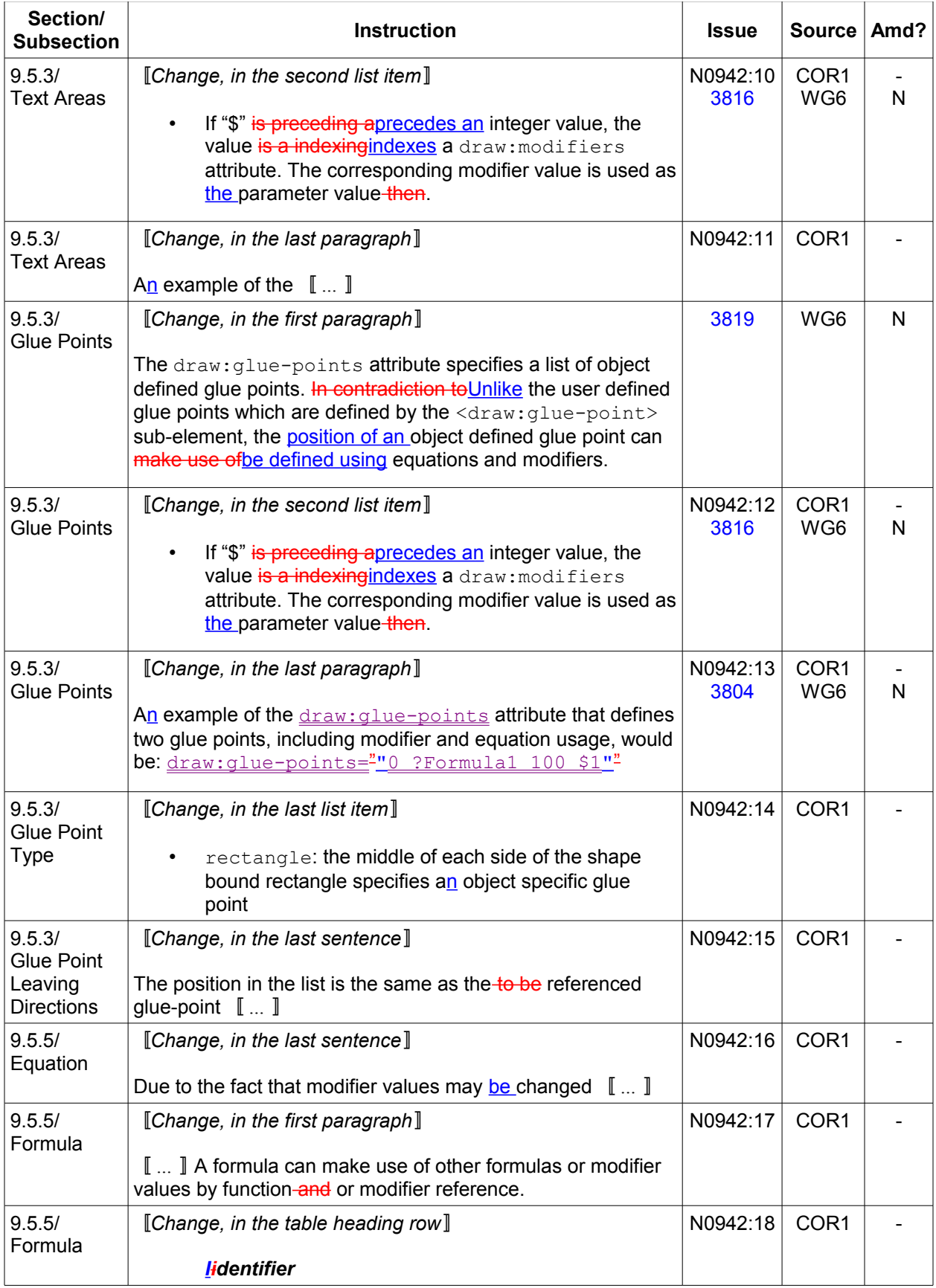

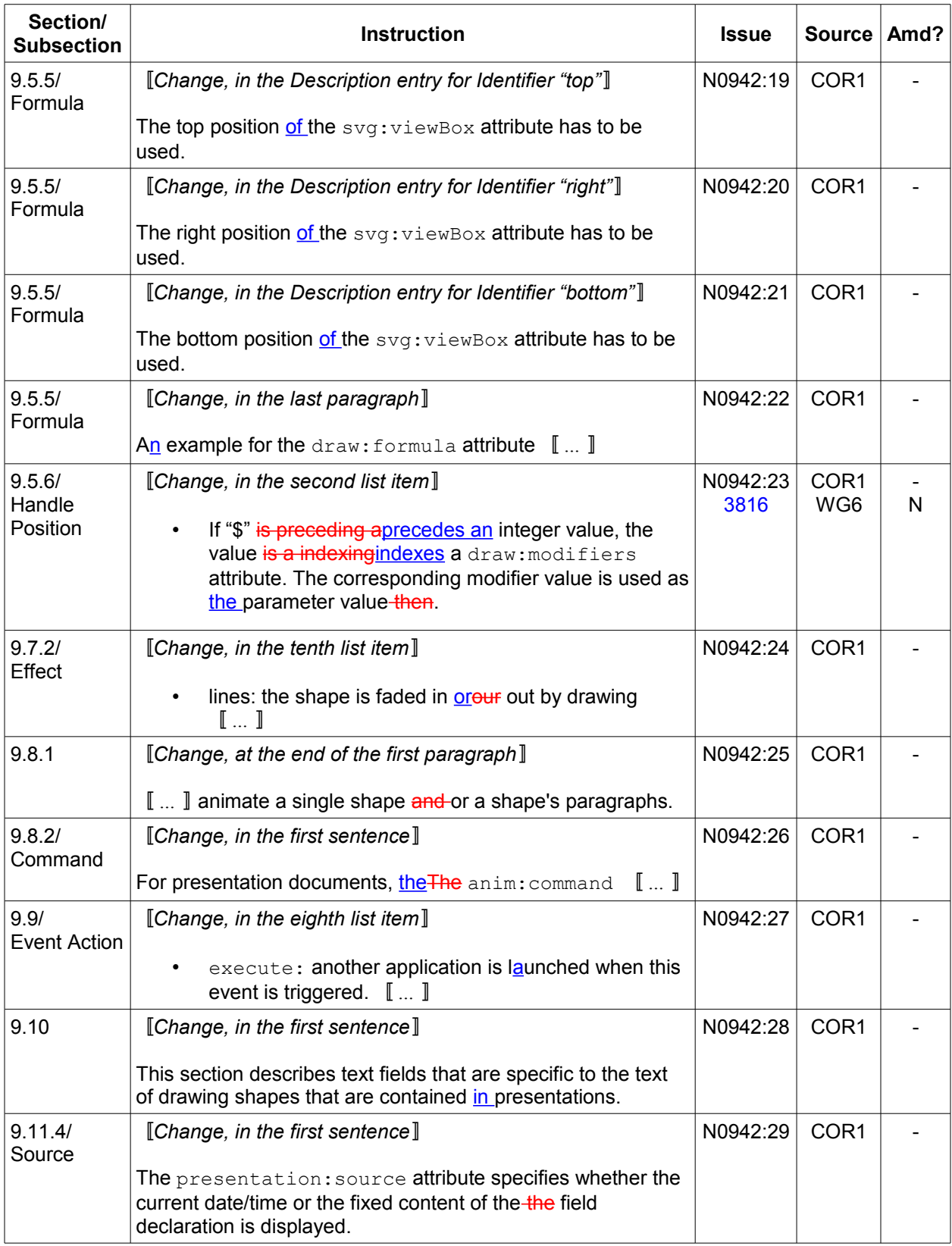

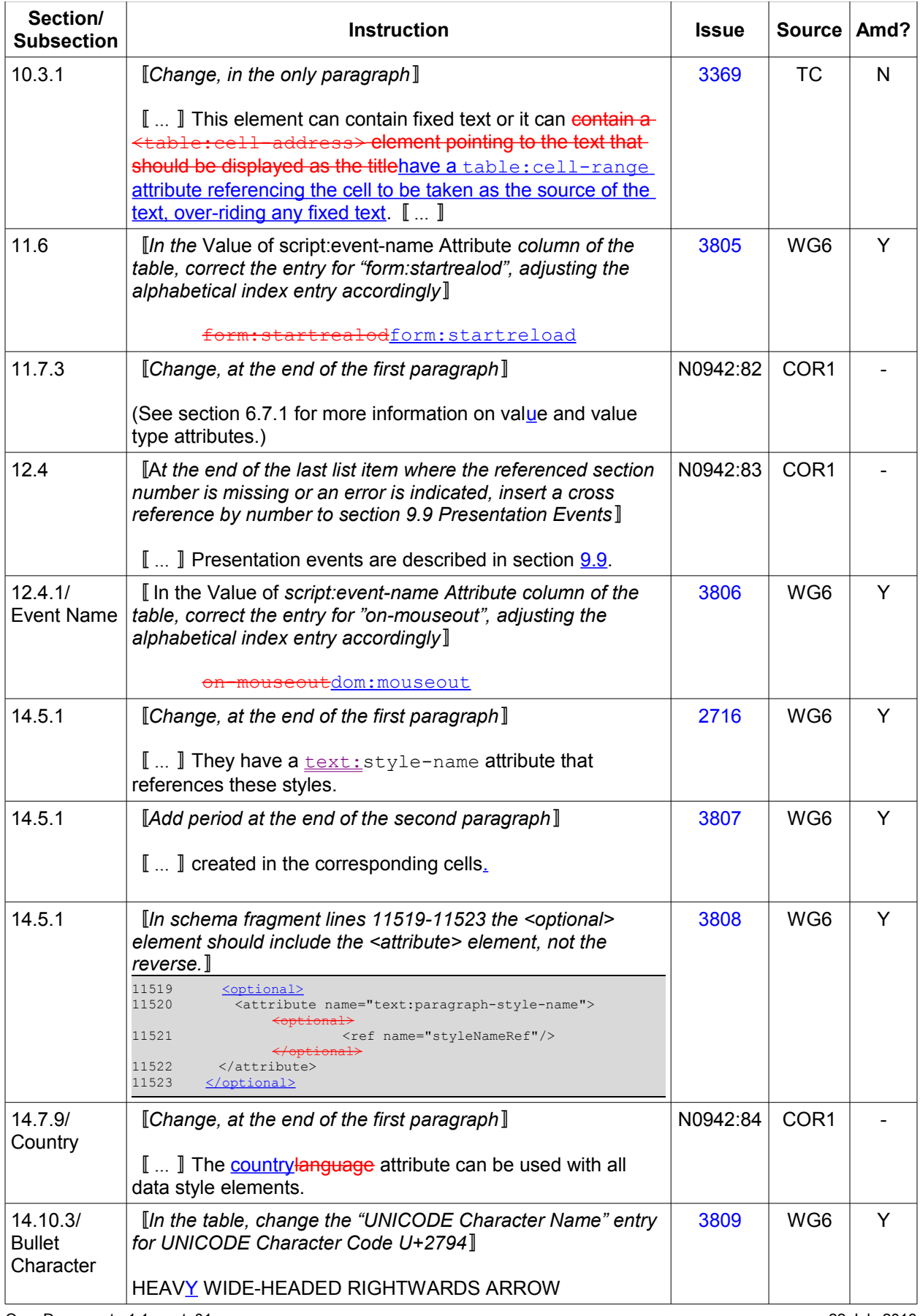

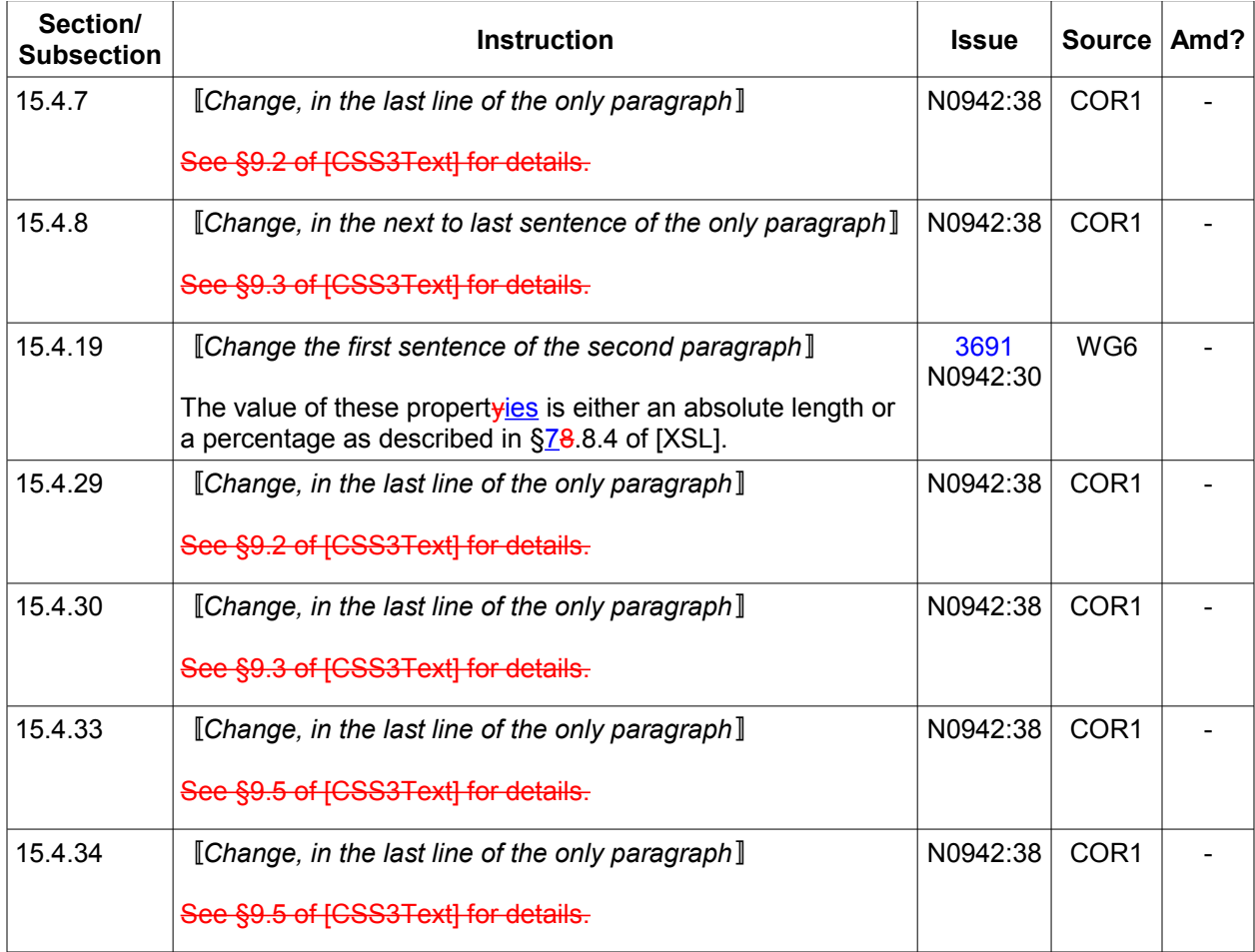

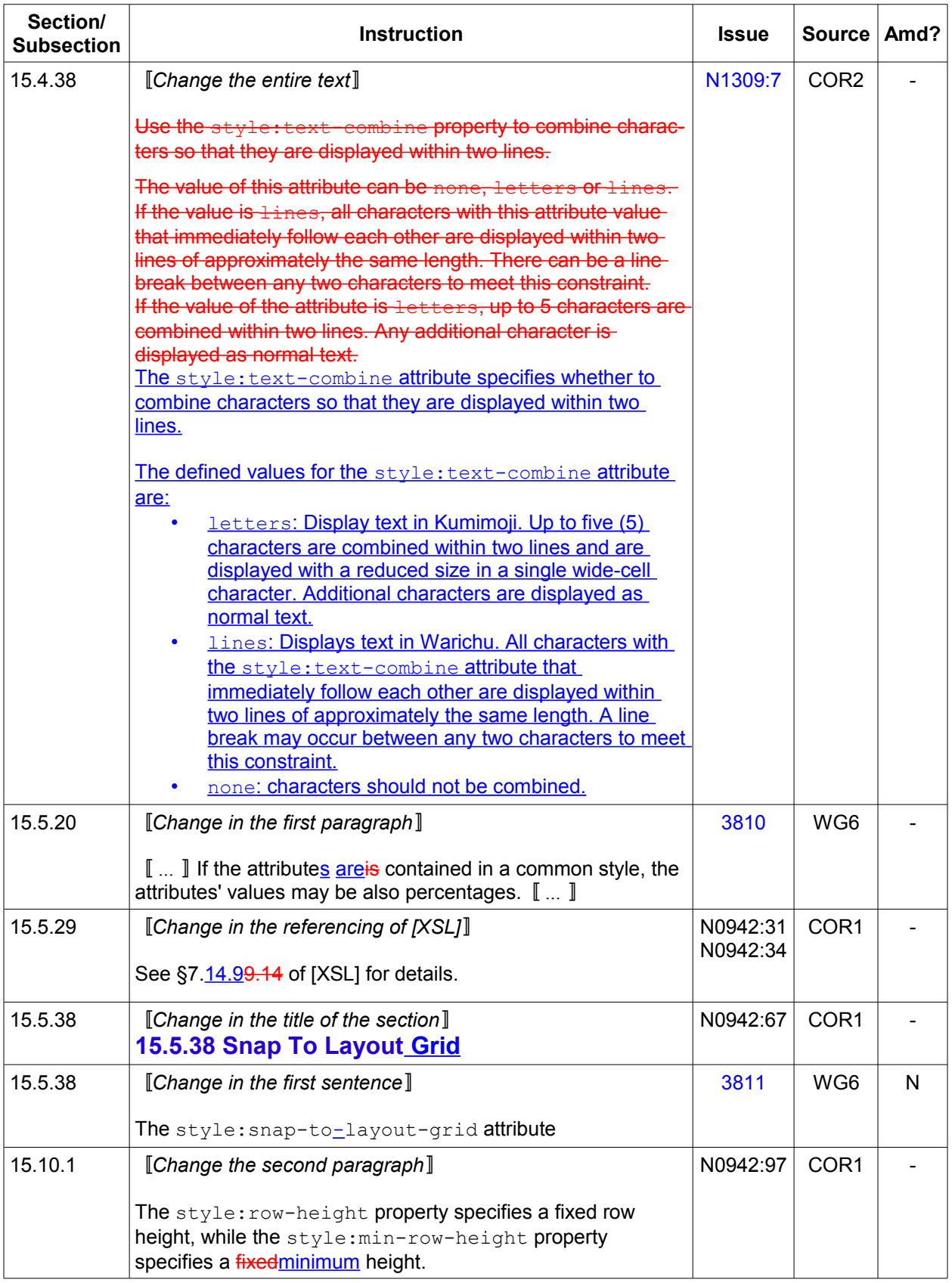

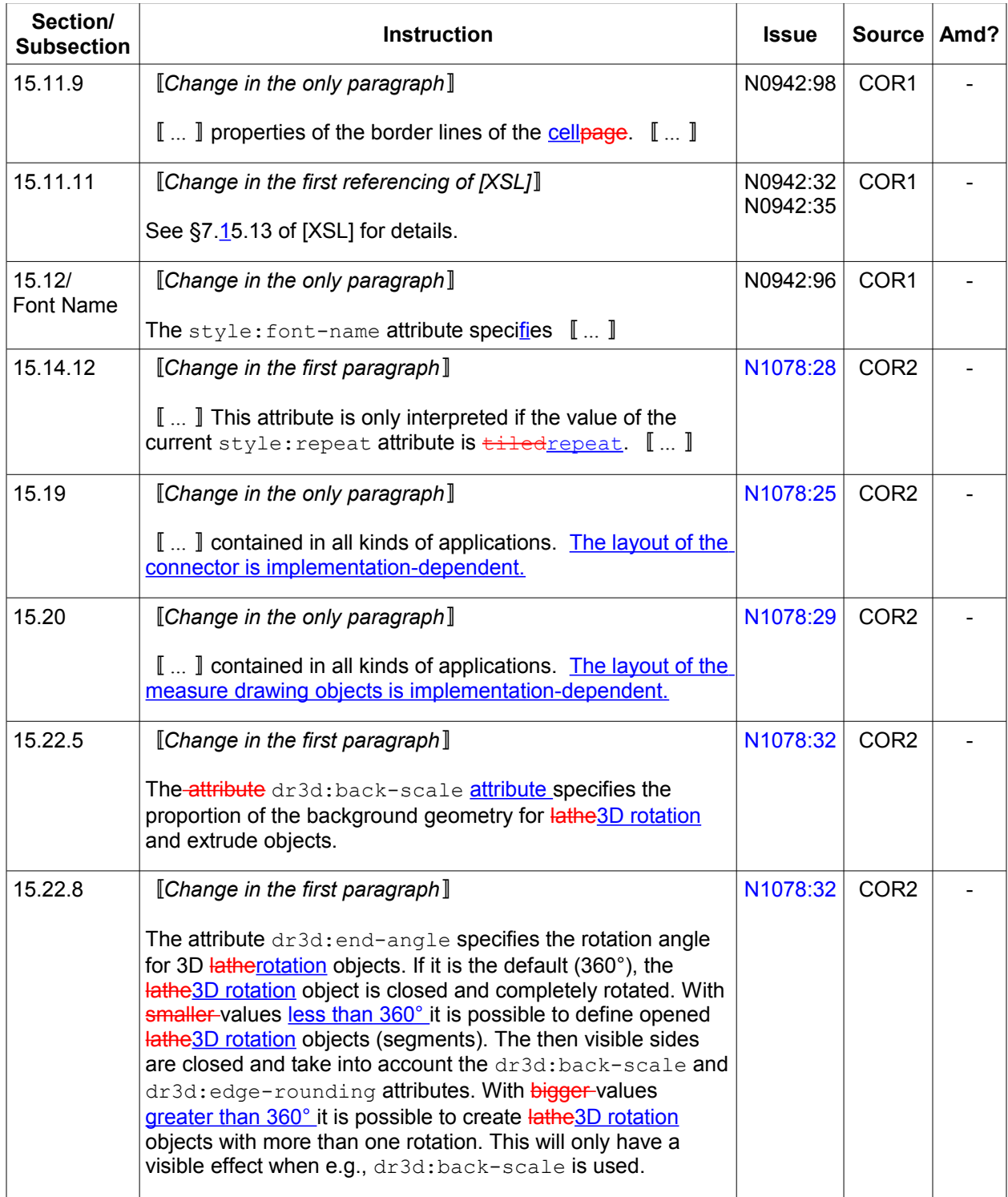

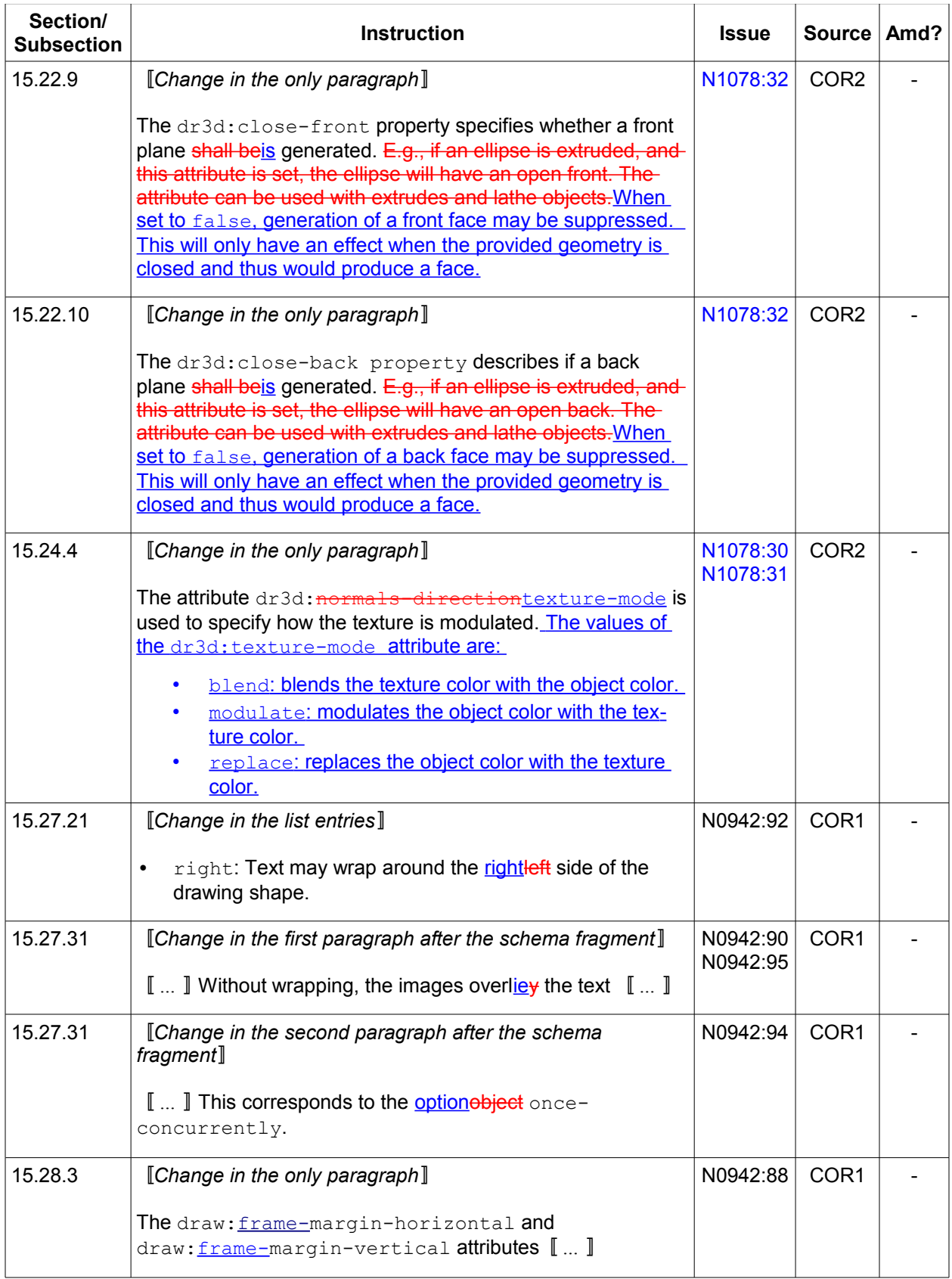

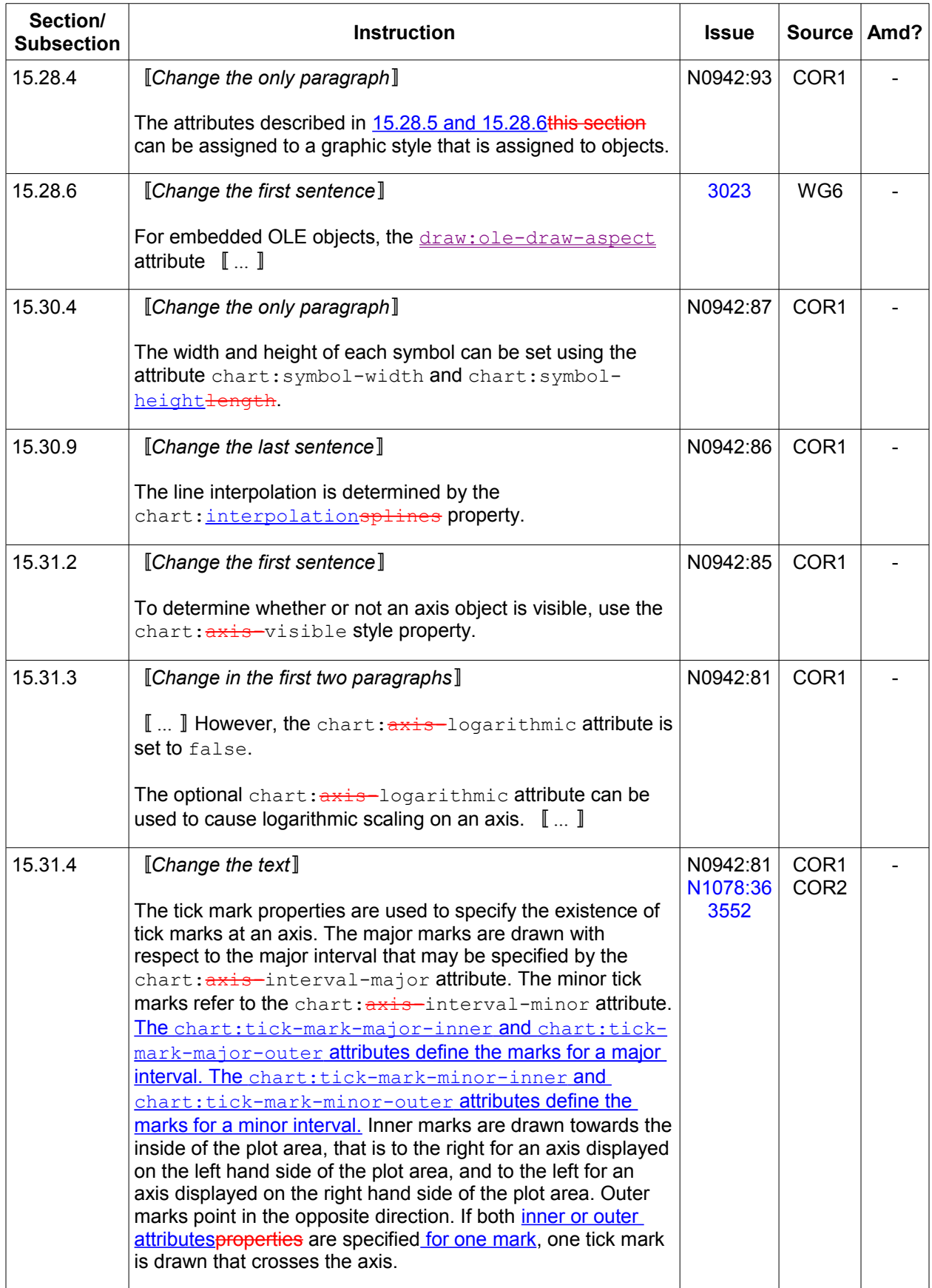

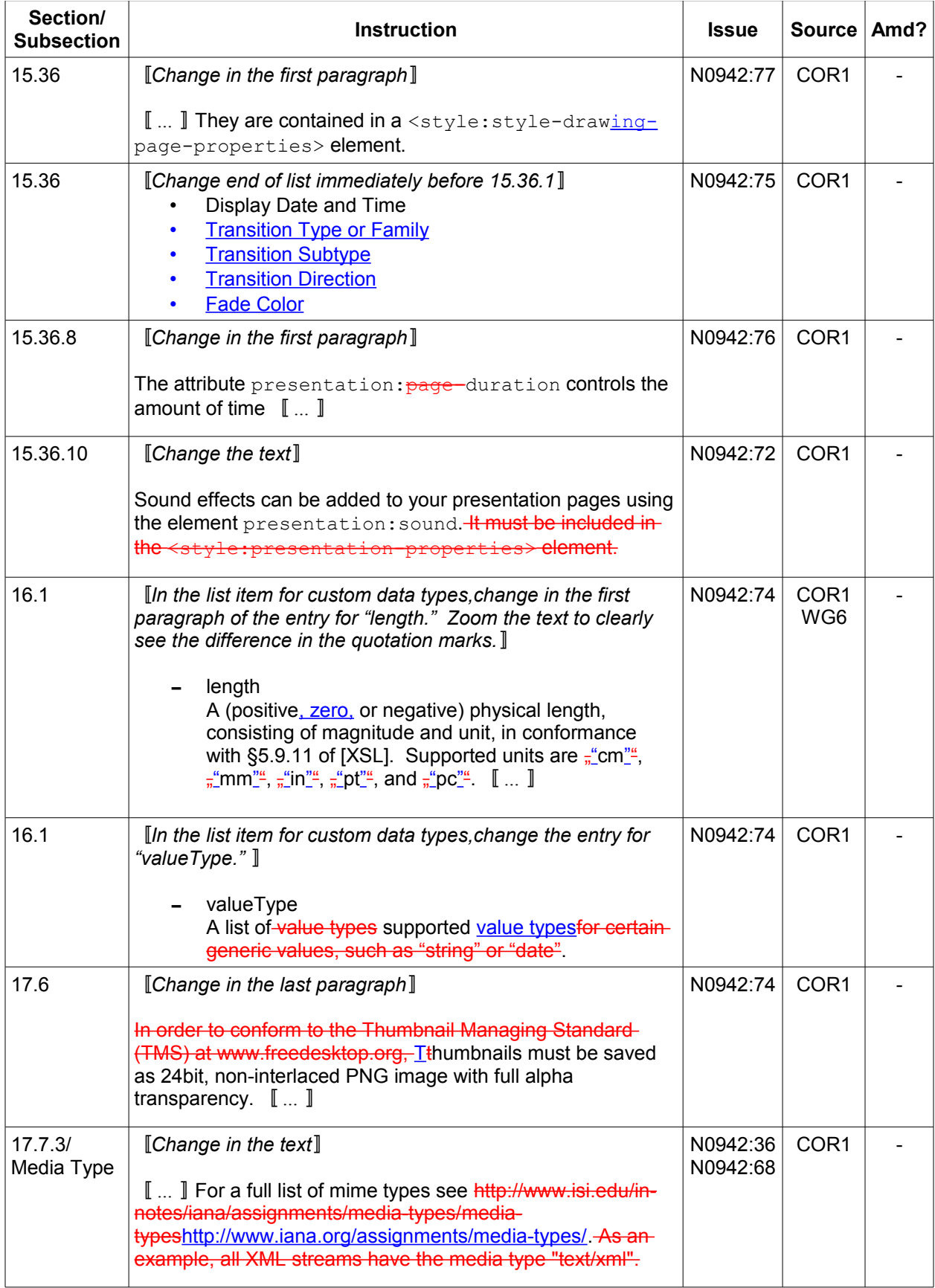

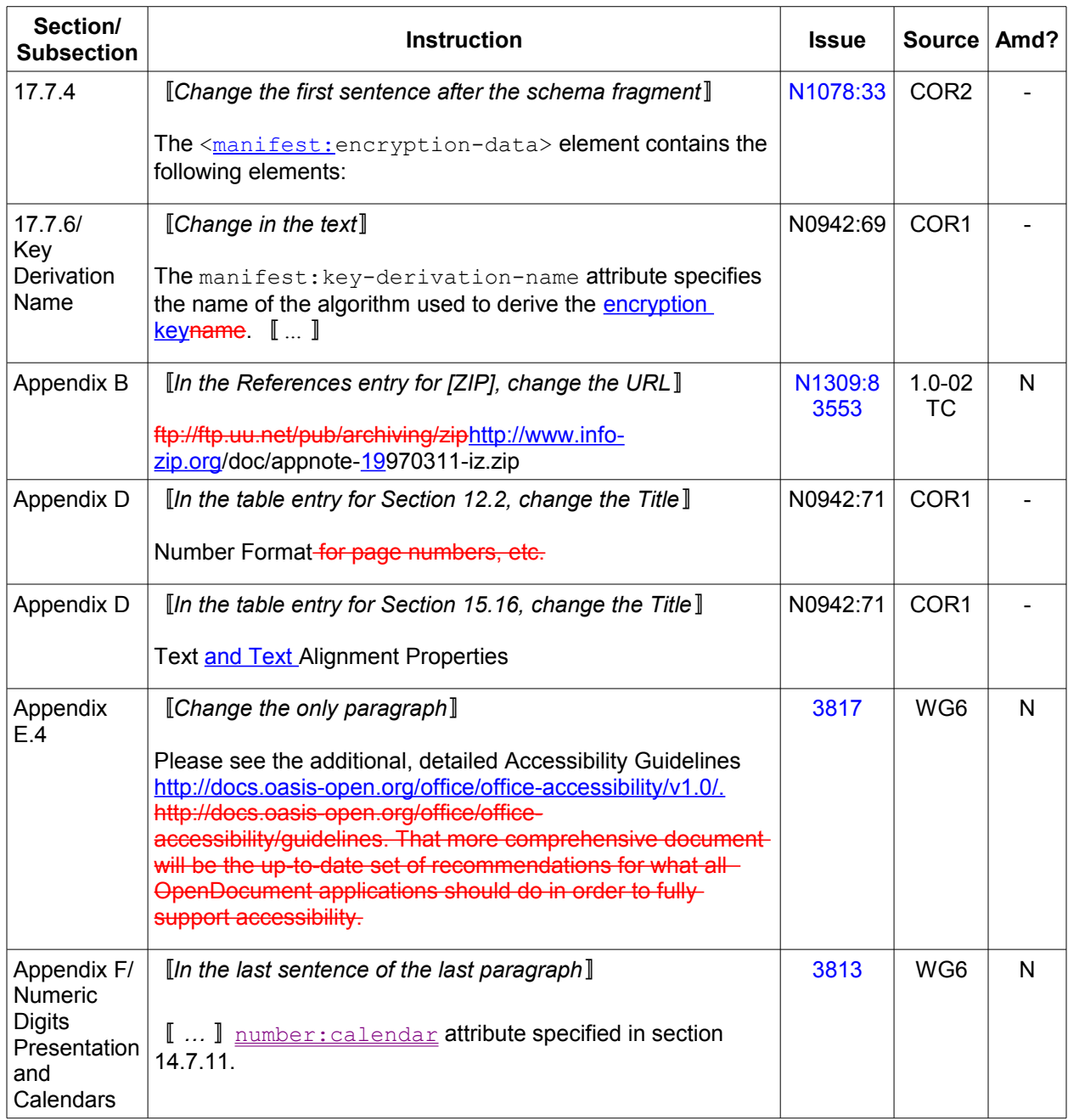

# <span id="page-36-0"></span>**3 Conformance**

This informative document has no conformance clauses.

# <span id="page-37-0"></span>**Appendix A Acknowledgments**

The OASIS Open Document Format for Office Applications (OpenDocument) TC gratefully acknowledges the contribution and partnership of the ISO/IEC JTC1 SC34 WG6 working group on ODF Maintenance for its participation in the creation of technical alignment between OASIS ODF 1.1 and the International Standard.

#### **Participants**

At the OpenDocument TC the following individuals have participated in the creation of this specification and are gratefully acknowledged.

Chieko Asakawa, IBM Thorsten Behrens, Novell Camilla Boemann, KDE e.V. Suresh Chande, Nokia Corporation Robin Cover, OASIS Jerome Dumonteil, Ars Aperta Patrick Durusau, Individual Member Cherie Ekholm, Microsoft Corporation Jean Gouarne, Ars Aperta Andreas J. Guelzow, Individual Member Zhun Guo, Individual Member Dennis E. Hamilton, Individual Member Bart Hanssens, Fedict Donald Harbison, IBM John Haug, Microsoft Corporation Regina Henschel, The Document Foundation Mingfei Jia, IBM Peter Junge, Beijing Sursen Electronic Technology Co., Ltd. Kazmer Koleszar, MultiRacio Ltd. Peter Korn, Oracle Corporation Jirka Kosek, Individual Member Robin LaFontaine, Individual Member David LeBlanc, Microsoft Corporation Fong Lin, Novell Yue Ma, IBM Doug Mahugh, Microsoft Corporation Gervase Markham, Mozilla Corporation James Mason, ISO/IEC JTC1/SC34 Tristan Mitchell, Individual Member Eric Patterson, Microsoft Corporation Steven Pemberton, Stichting Centrum voor Wiskunde & Informatica Chris Rae, Microsoft Corporation Péter Rakyta, MultiRacio Ltd. Asokan Ramanathan, IBM Andre Rebentisch, Ars Aperta Douglas Schepers, Individual Member Svante Schubert, Individual Member Charles Schulz, Ars Aperta Richard Schwerdtfeger, IBM Wei Gui Shi, IBM Yan Shi, Beijing Sursen Electronic Technology Co., Ltd. Jomar Silva, OpenDocument Format Alliance Keld Simonsen, ISO/IEC JTC1/SC34 Michael Stahl, Red Hat Louis Suarez-Potts, Individual Member OpenDocument-v1.1-errata01-os 22 July 2013 Standards Track Work Product Copyright © OASIS Open 2013. All Rights Reserved. Page 38 of 45 Hironobu Takagi, IBM Malte Timmermann, Oracle Corporation John Tolbert, The Boeing Company Jos van den Oever, KED e.V. Alex Wang, Beijing Sursen Electronic Technology Co., Ltd. Robert Weir, IBM David A. Wheeler, Individual Member Olvier-Rainer Wittmann, IBM Kohei Yoshida, Novell Helen Yue, IBM Thorsten Zachmann, Nokia Corporation

# <span id="page-39-0"></span>**Appendix B Issues Not Applicable to ODF 1.1**

Some items in previous errata and corrigenda for ODF 1.0 are not reflected in ODF 1.1 Errata 01. The omissions are because they do not apply to the ODF 1.1 text or they have been disposed of in some other manner.

This informative Appendix provides an accounting for those so it can be understood why those items and related issues are not transposed to ODF 1.1. This material can also be used to verify that all previous issues and defect reports have been accounted for and none have been overlooked.

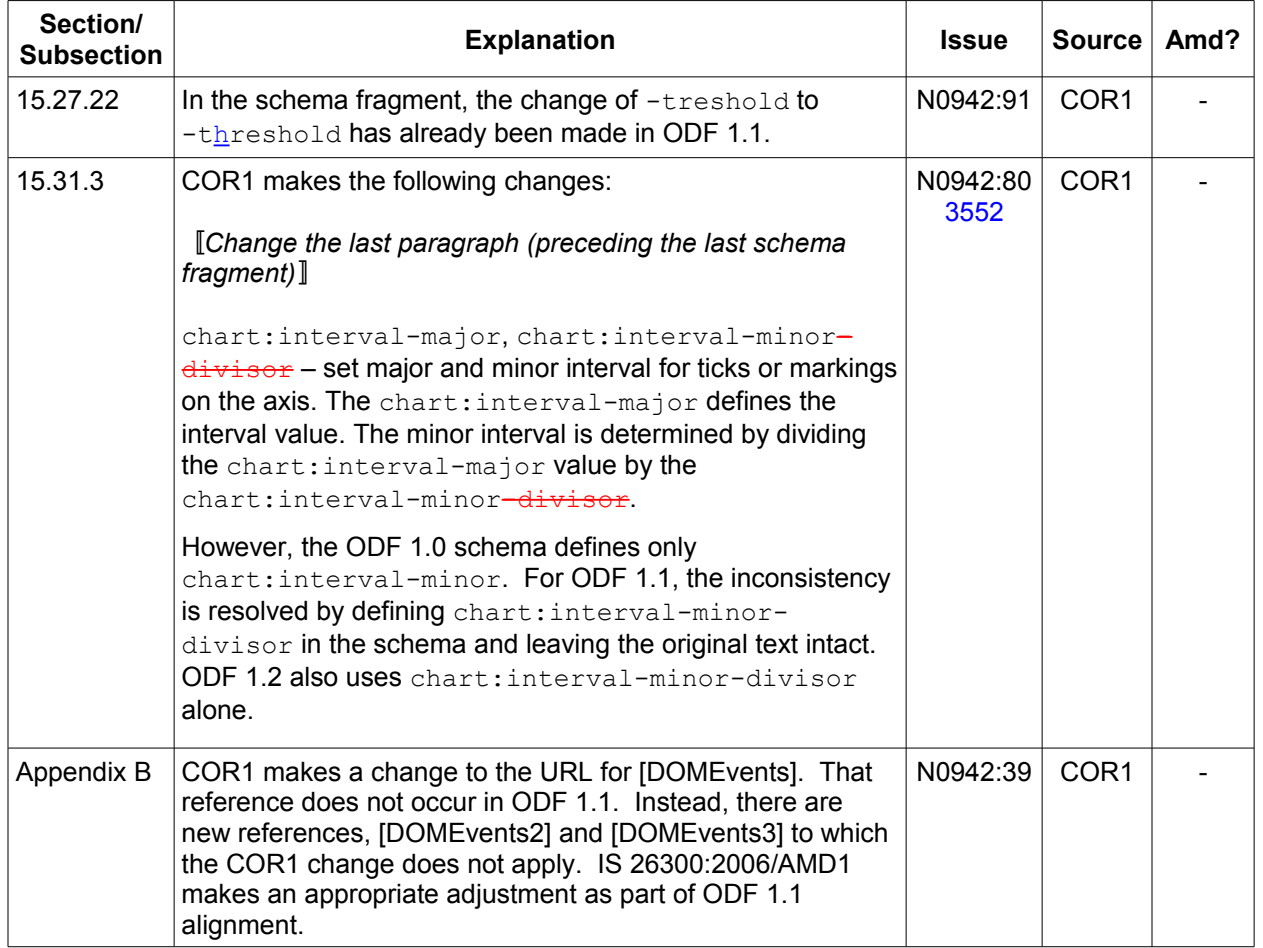

# <span id="page-40-0"></span>**Appendix C IS 26300:2006/Amd1 Reconciliation**

There are errata instructions in this ODF 1.1 Errata 01 that are not reflected in IS 26300:2006/Amd1. This Appendix identifies each of them and where they apply.

The explanation includes instructions for making aligning changes to an IS 26300:2006 with COR1, COR2, and AMD1 applied. In some cases the correction is for a deviation introduced in COR1 or COR2.

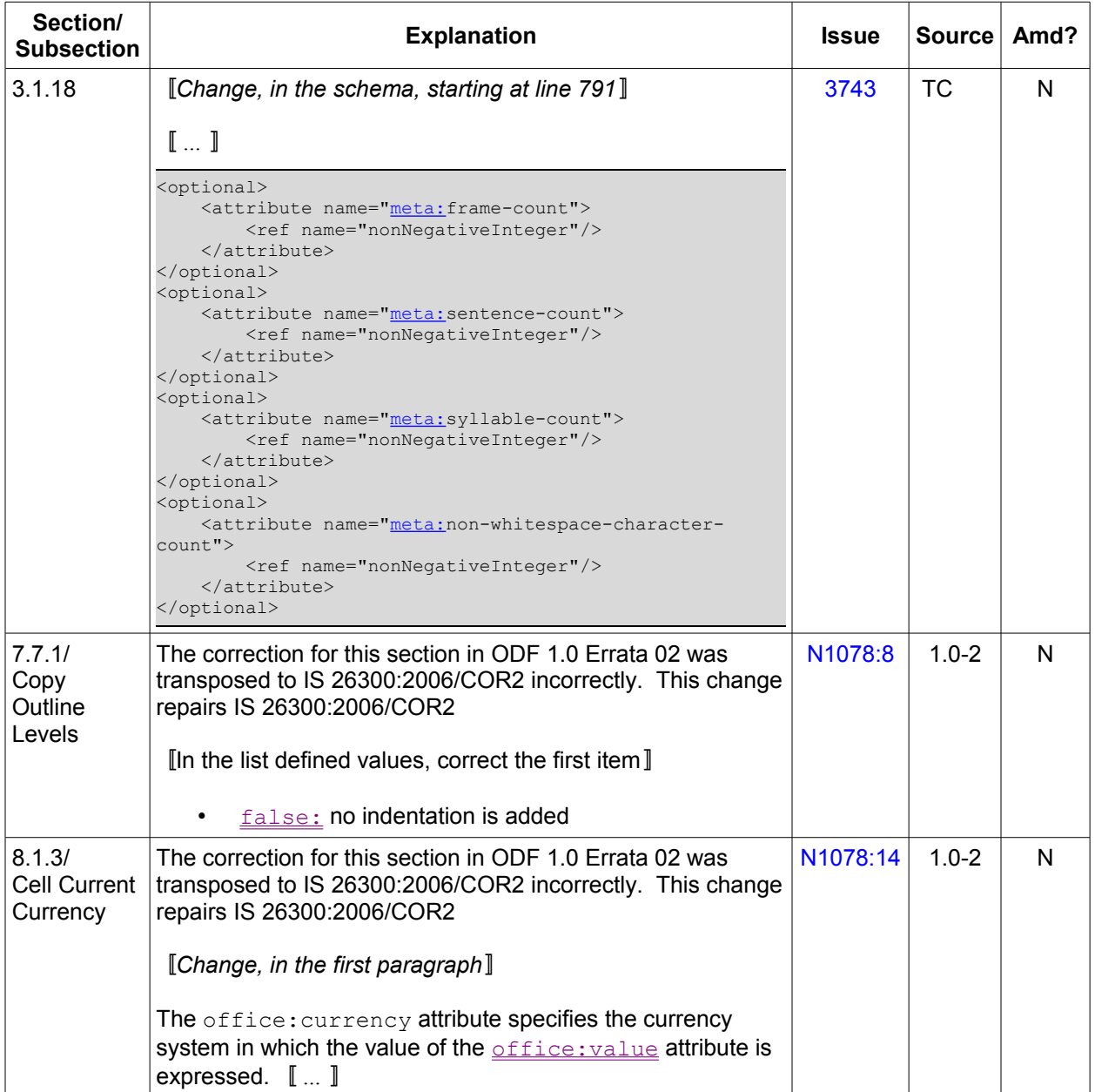

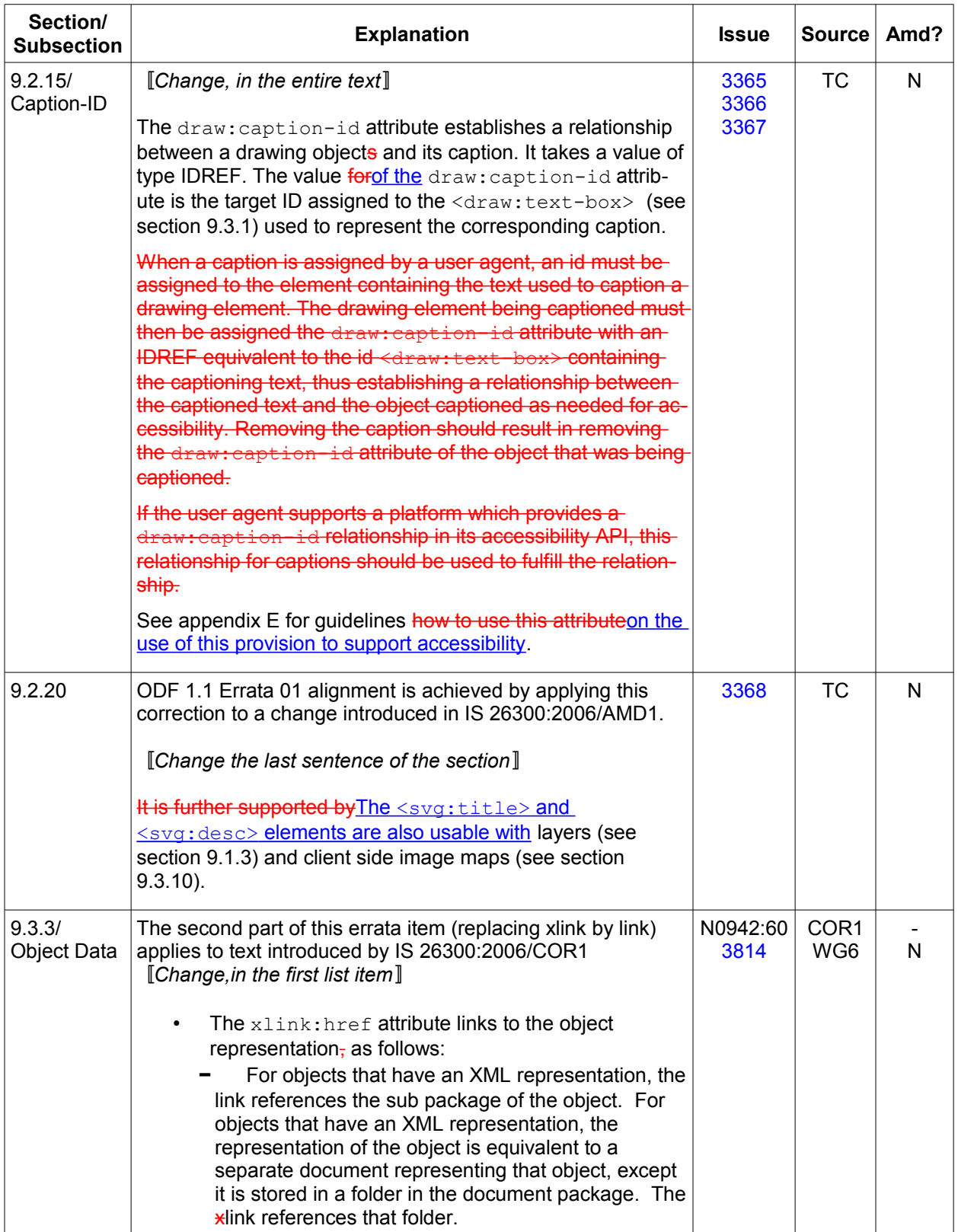

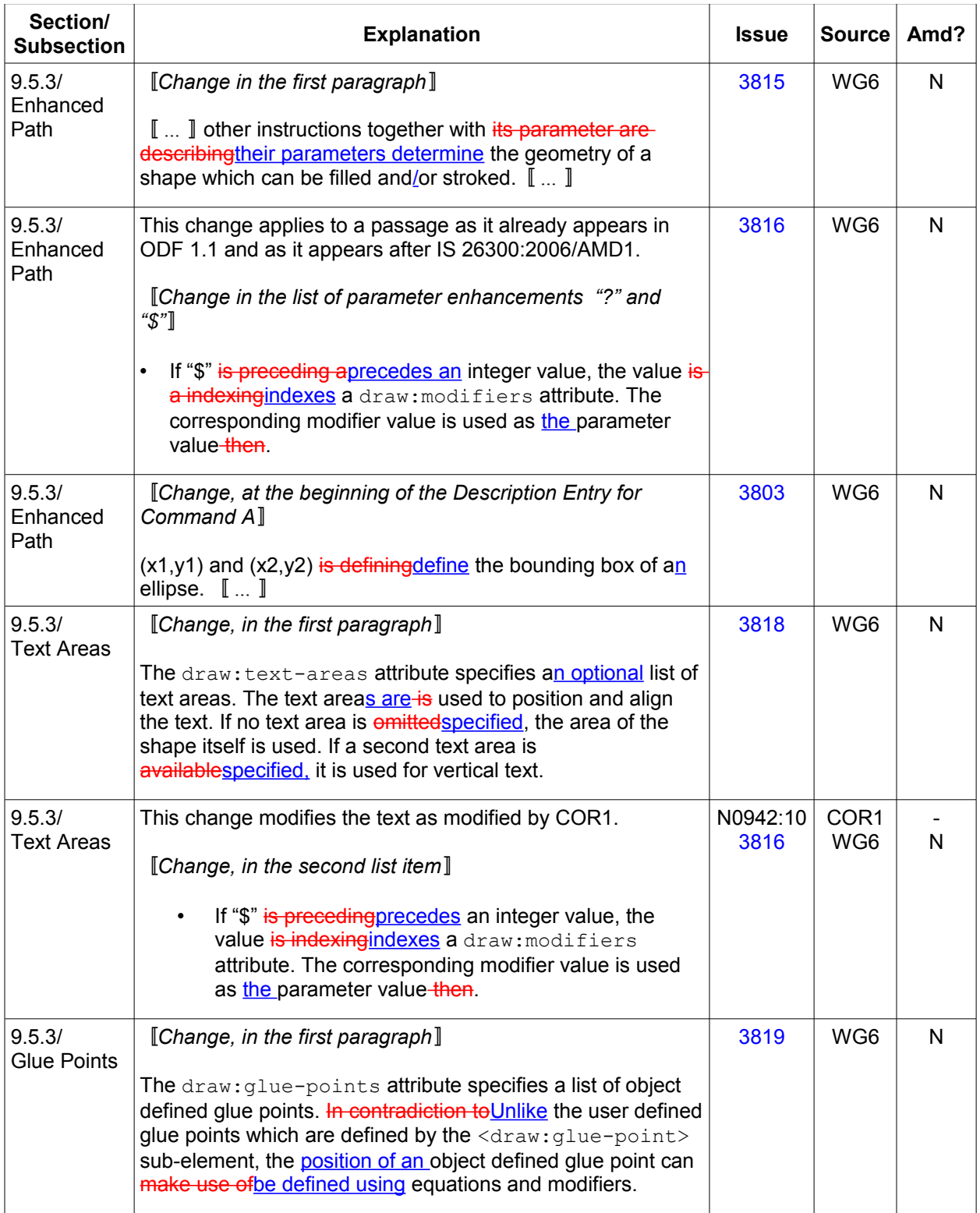

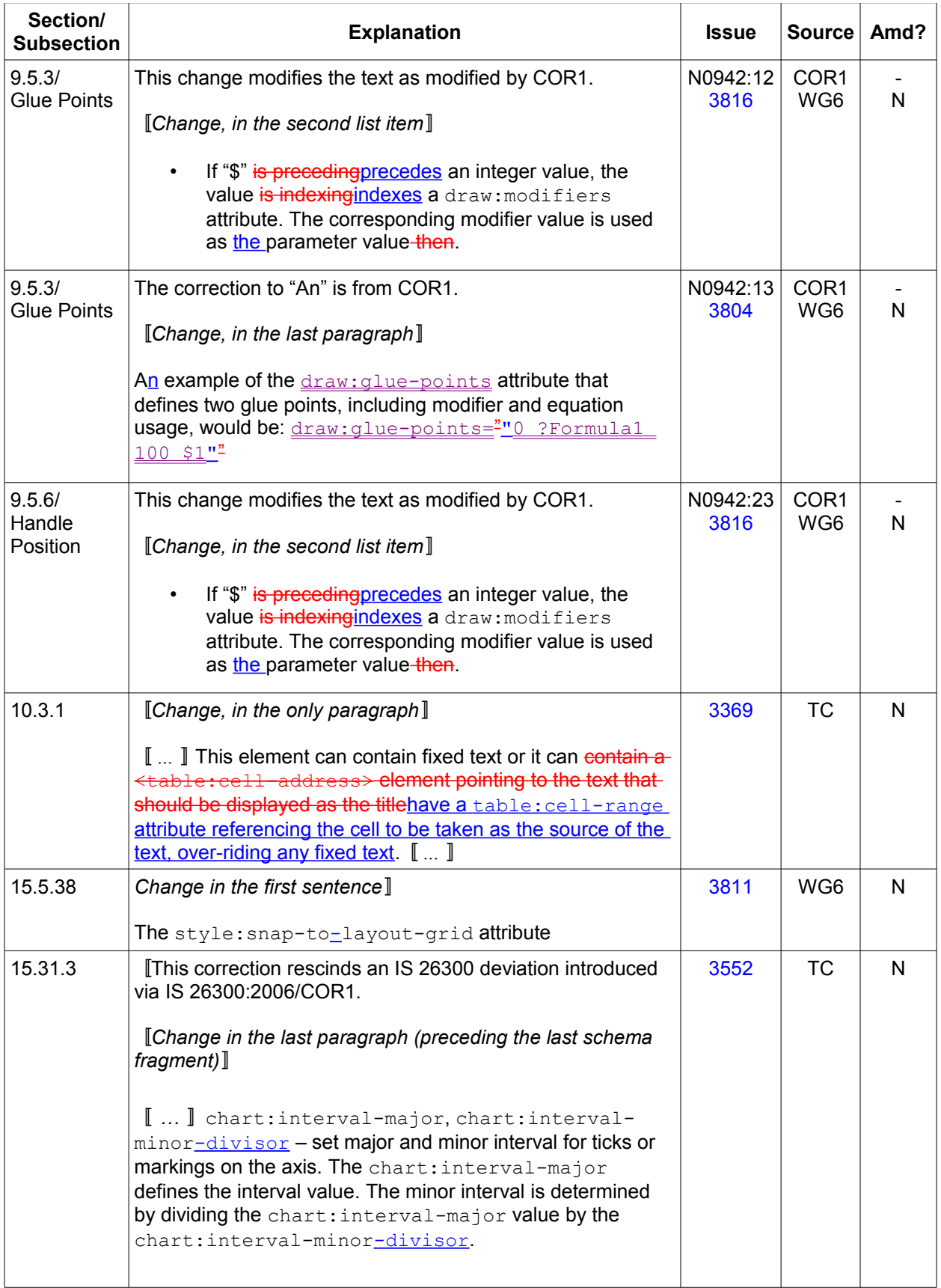

![](_page_44_Picture_136.jpeg)